# 25 conseils pour faire connaître son site Internet

## Apprenez simplement comment:

- Créer un site Google Friendly
- Améliorer votre référencement
- Faire du Buzz Marketing
- Attirer des visiteurs de qualité

## Livre offert par www.ConseilsMarketing.fr

Découvrez chaque semaine des dizaines de conseils pour augmenter vos ventes et fidéliser clients sur www.conseilsMarketing.fr.

## Sommaire

## Partie 1 : Comment créer un site Google Friendly ?

#### Avant Propos

- 1- Le nom de domaine:
- 2- Les Mots clés
- 3- Les liens vers votre site (ou Backlinks). Les Guides de Référencement en PDF Sélection de sites sur le référencement

## Partie 2 : Comment bien référencer son site ?

- 1- Incrivez-vous dans les moteurs de recherches et annuaires
- 2- Demandez des liens aux sites de qualité liés à votre activité
- 3 Participez aux Forum et newsgroups spécialisés
- 4- Proposez des Flux RSS
- 5- Mon site a disparu de Google, comment faire ?

## Partie 3 : Comment booster son audience grâce au Buzz Marketing ?

- 1- Publiez des articles sur les sites de diffusion de nouvelles !
- 2– Utilisez les commentaires !
- 3- Faites des communiqués de presse !
- 4- Proposez une newsletter !
- 5- Organisez un jeu concours !
- 6- Proposez des Jeux Video en Flash / Java:
- 7- Utilisez la Video !
- 8- Diffusez un livre blanc ou un guide gratuit !
- 9- Offrez des bonus: fonds d'écran, images, calendrier…
- 10- Misez sur la proximité !

## Partie 4 : Comment attirer des visiteurs de qualité ?

- 1- Ecrivez pour d'autres sites !
- 2- Participez à un réseau d'échange de bannières de pub
- 3 Mettez en place un programme d'affiliation !
- 4- Faites de la publicité via les liens sponsorisés !
- 5 Affichez vous sur les Comparateurs de Prix
- 6 Utilisez les sites d'enchères et les places de marchés

## Conclusion

Informations sur ConseilsMarketing.fr

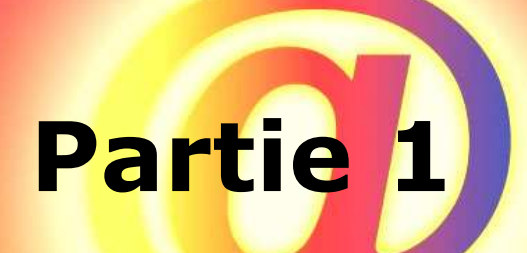

## Comment créer un'site Google Friendly

Cette question revient souvent: comment être mieux placé dans les résultats de recherches sur Google ? La réponse est simple: soit en payant, soit en travaillant dur !

## Avant propos sur les moteurs de recherches

Etre dans les premières positions est la clé du succès de votre site internet: la majorité des internautes ne visitent que les premiers sites listés par Google. Seulement 20% passent à la deuxième page, et quasiment aucun ne visite la troisième page... Autant dire que si vous n'apparaissez pas dans les 5 premiers résultats pour un mot clé, cela équivaut à ne pas exister...

De plus Google représentant actuellement près de 88% des recherches sur internet, ne pas être bien positionné sur ce moteur équivaut à se limiter à ses clients uniquement et pas aux prospects (nb actuellement près de 70% des prospects visitent le site de leur fournisseur avant de les contacter).

Voici ci-dessous le baromètre des moteurs de recherches les plus visités par www.Secrets2moteurs.com. On voit bien comment Google écrase ses concurrents:

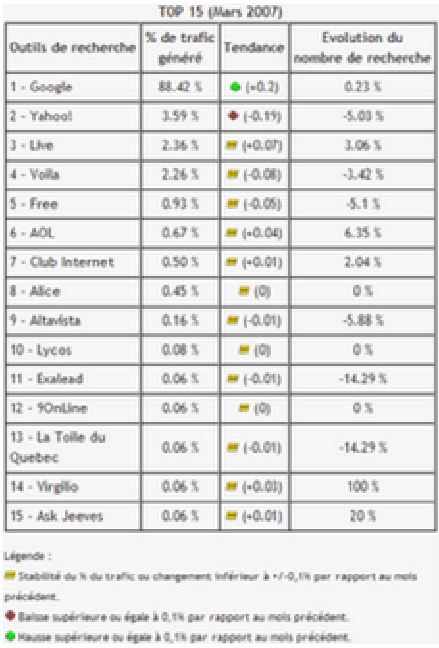

La solution la plus simple (et la plus chère), c'est de se payer les liens publicitaires de Google (Google Adwords). Par contre le coût d'acquisition d'un prospect augmente alors vertigineusement si le(s) mot(s) clés sont sujets à une très forte compétition.

Voici l'exemple pour le mot clé "Rencontre", dont le budget pour être dans les premiers résultats peut coûter jusqu'à 350 € / jour, soit un coût d'1 € par clic...

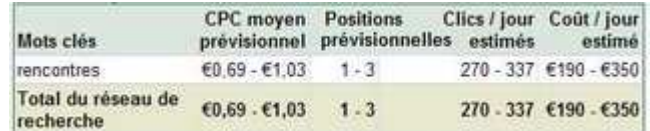

L'autre solution (qui est complémentaire à la 1er) c'est **d'adapter son site à l'algorythme** de Google pour qu'il apparaisse "naturellement" dans les premiers résultats de Google (c'est la Search Engine Optimisation). Pour cela il faut optimiser son nom de domaine, ses mots clés contenus dans ses pages et avoir beaucoup de liens vers son site.

Or cela réclame un travail énorme, et qui peut être remis en question tous les jours (par exemple ConseilsMarketing.fr squatte généralement le Top 5 des mots clés "conseils marketing" sur Yahoo, mais ce classement varie fortement si aucun nouveau référencement n'est effectué quelques jours de suite).

#### Voici déjà quelques conseils marketing essentiels si vous n'avez que 2 minutes devant vous:

- Faites une pub sur google adwords et yahoo, cela permet de faire connaître par google un site qui vient tout juste de se lancer (nb: dépensez juste quelques euros, puis stoppez...).

- Rédigez des communiqués de presse (voir notre article).

- Intervenez dans les Forums et laissez votre signature (voir notre nouveau forum !).

- Faites des échanges de liens avec des sites qui ont une thématique proche de la votre.

- Publiez des articles et proposez à d'autres sites de les publier (Wikio, Scoopeo, TapeMoi...).

- Faites un référencement naturel dans les principaux moteurs, et référencez vous dans quelques annuaires de qualité (cela ne sert à rien de faire tous les annuaires, la plupart sont des "fermes de liens" qui sont créés automatiquement...).

- N'utilisez pas des logiciels de référencement gratuit, google n'aime pas du tout cela !

- Soignez les mots clés de votre site (titres, métas, nom des fichiers et images...).

- ...

## 1- Le nom de domaine

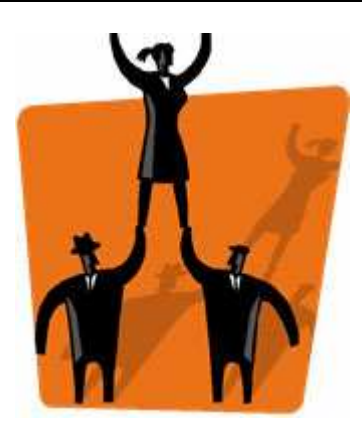

Il compte pour environ 25% du positionnement de votre site dans les moteurs de recherches.

C'est donc essentiel de bien choisir le nom de domaine. Par exemple pour conseilsmarketing.fr je savais dès le départ que mon but serait d'être bien positionné sur les mots clés "conseils marketing"...

Pour conseilsCreateur.com c'était plus difficile car si je savais que je voulais attirer les créateurs d'entreprises, mon problème était que la plupart des noms de domaines avec ces mots clés étaient déjà pris. Donc j'ai fait le choix de prendre les mots que j'estimais les plus adaptés en imaginant ce que les créateurs d'entreprises auraient pu taper dans Google....

Si mon choix se révèle assez bon, j'aurais du utiliser les outils de google qui permettent de voir la pertinence des mots clés tapés, le volume de recherche dans le moteur et surtout la concurrence sur ce terme... Cet outil gratuit s'appelle KeyWords Tool External (https://adwords.google.com/select/KeywordToolExternal).

Voici par exemple le résultat pour les mots clés "Createur entreprise": nb: en théorie google ne tient pas compte des accents dans les mots clés...

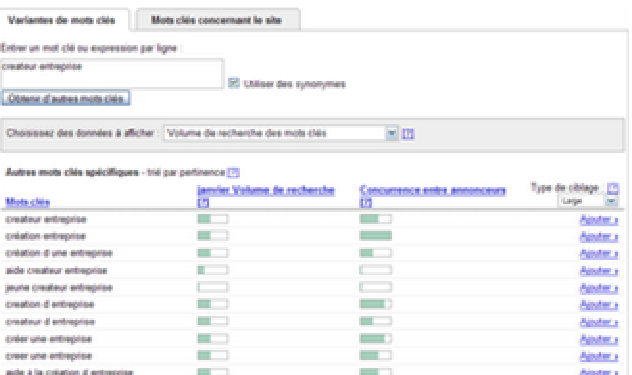

On peut voir que "creation entreprise" est autant recherché que "createur entreprise" mais que la lutte pour ce mot clé est beaucoup moins forte (donc moins cher...). C'est pourquoi lorsque vous décidez de nommer votre site, faites bien attention à choisir un nom qui est beaucoup recherché et où la concurrence n'est pas trop féroce…

Pour en savoir plus sur la pertinence des mots clés, vous pouvez aussi utiliser Google Trends (http://www.google.com/trends) qui vous permet de voir la saisonnalité de la recherche d'un mot clé (ici creation entreprise):

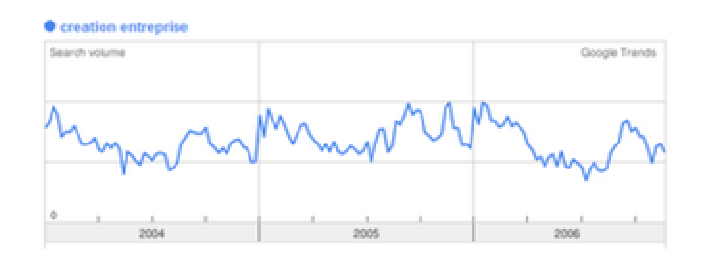

Pour compléter vos recherches, vous pouvez aussi utiliser les outils d'analyse de mots clés: - http://www.keyword-search-engine.com/ : qui indique la faisabilité d'être N°& pour un mot clé.

- http://inventory.fr.overture.com/d/searchinventory/suggestion/ : pour connaître le nombre de requête sur un mot clé par mois.

#### Conseils référencement:

- Vous pouvez faire une recherche avec l'expression exacte, au sens large... pour voir ensuite quels mots clés acheter sur Google. Mais attention à priori google ne classe pas bien les noms de domaine avec plus de 3 mots clés ou avec plusieurs tirets (ex à ne pas suivre: www.logiciel-compta-gratuit-entrepreneur.com)

- Pour le nom de domaines vous pouvez essayer des noms avec des tirets (ex: conseilsmarketing.fr), cela vous permet un bon positionnement dans les moteurs de recherches mais c'est pas facile à donner à ses clients. Donc achetez éventuellement plusieurs noms de domaines à rediriger vers le même site (nb: à priori google privilégie actuellement les noms de domaine "locaux" : un .fr sera mieux placé en France qu'un .com).

- Pour votre nom de domaine, je vous conseille le site www.1and1.fr les noms de domaines sont vraiment pas cher : le .com à 7,16  $\epsilon$  TTC, le .fr à 5,97  $\epsilon$  TTC...

- Dans la recherche de vos mots clés dans votre campagne de pub adwords, n'hésitez pas à acheter des mots clés suite à des erreurs de frappe (ex: conseils "maketing" ces mots clés sont peu cher et peuvent rapporter gros !).

- Lors de la création de votre site, celui-ci reste dans le "bac à sable" de google quelques mois avant qu'il ne soit bien positionné (période probatoire). Pour faire accélérer son entrée sur google (mais malheureusement pas son positionnement) vous devez tout simplement faire un peu de pub sur Google Adwords (nb: il faut payer quelques dollars avec des clics, s'inscrire et n'avoir aucun clic ne suffit pas).

- Pour éviter d'être coincé trop longtemps dans le bac à sable de google , je vous conseille d'acheter au plus tôt votre nom de domaine, puis de le diriger vers un blog sur lequel vous commencerez à mettre un peu de contenu lié à votre futur site. Une fois votre site "Pro" prêt vous rédirigez l'URL vers ce nouveau site et Google vous connaîtra "déjà".

## 2 – Bien choisir ses mots clés

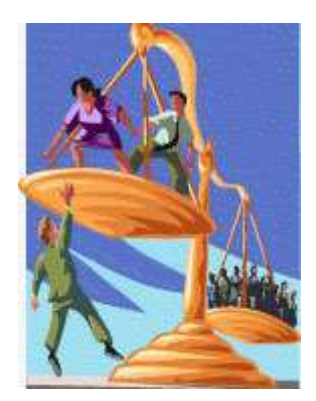

Là encore les mots clés présents sur votre site (quantité, densité...) sont essentiels à votre positionnement. J'estime une nouvelle fois leur importance à 25% dans le positionnement sur Google. C'est pourquoi vous devrez absolument les répéter le plus souvent possible (tout en respectant une écriture normale, car google peut détecter les utilisations abusives !).

Par exemple pour www.conseilsmarketing.fr j'ajoute dès que je le peux un paragraphe "Conseils Marketing" en italique afin que le moteur de recherche puisse le prendre en compte et que la densité de ces mots clés soient suffisantes.

Pour que votre référencement soit le plus efficace possible il faut définir des mots clés spécifiques pour chaque page (3 ou 4) en mettant uniquement vos mots clés principaux dans le corps du texte.

Attention non plus à ne pas les citer trop souvent sinon vous pouvez être blacklisté par google si ces mots clés apparaissent trop souvent (ce calcul est effectué via la densité du mot clé, par exemple si votre mot clé apparait 5 fois dans un texte de 100 mots, la densité du mot clé est de 5%). Généralement on conseille une densité pour un mot clé de 5 à 10%, grand maximum  $15\%...$ 

Le résultat (ici dans Yahoo.fr) montre bien que les mots clés "conseils marketing" (en gras) sont reconnus par le moteur et leur répétition (ici ces mots sont identifiés 9 fois, ce qui me permet d'apparaître en 3ième position sur ce moteur de recherche).

3. Conseils en Marketing<br>Voici quelques conseils de Maryse T. spécialiste en marketing qui nous livre ... Conseils<br>Marketing: ... 5 conseils pour développer vos ventes en 2 jours. 1 ...<br>www.conseilsmarketing.fr - 217k - En

Pour améliorer le référencement d'une page, je soigne beaucoup les titres de mes articles et paragraphes en faisant en sorte qu'ils correspondent à ce que taperaient des internautes dans un moteur de recherche. Par exemple cet article s'appelle "Comment améliorer son référencement sur Google" alors que j'aurais pu l'appeler "Le référencement sur internet"...

Martin webmaster du blog sur le référencement Une Araignée au plafond (http://unearaigneeauplafond.fr/) insiste bien sur l'importance de travailler le titre de ses articles pour attirer de nouveaux lecteurs "En fait, on se rend bien compte que mettre des mots-clés dans le texte et les titres intéresse en réalité avant tout les lecteurs de passage, non habitués au site auquel ils accèdent via le moteur de recherche. C'est en effet le titre et le court descriptif de la page apparaissant sur les moteurs de recherche qui va les convaincre ou non de cliquer. Ensuite, on a moins de 10 secondes pour convaincre ces visiteurs qu'ils ont cliqué sur une page digne d'intérêt, à défaut de quoi ils vont aller voir ailleurs."

Dans le même ordre d'idées, vous devez nommer titres des pages de votre internet avec des mots clés qui seront analysés par Google (plus les mots clés des balises META). Pour les noms des fichiers des images c'est le même principe, voir mieux car il existe des recherches d'images par mots clés (google, lycos...) et le nom de vos images vous permettra d'acquérir encore du traffic. Cette remarque est aussi valable pour les noms des fichiers HTML de votre site...

En pratique voici ce qu'il faut optimiser:

- Balise Title : il doit indiquer le titre de la page, il doit donc être différent sur toutes les pages avec des mots clés différents sur le réel contenu de la page (et des synonymes). Il faut bien entendu mettre les mots clés essentiels en premier...

- Balise Meta Keywords et Description: ils décrivent vos mots clés et la description du site. A priori Keywords n'est plus trop pris en compte par google, mais bon mieux vaut le remplir quand même !

- Le nom du fichier HTML: mettre le vrai nom et pas un résumé (et attention aux accents: par exemple Blogger supprime systématiquement les caractères accentués de mes pages !). - Le contenu du site: la fréquence de mise à jour du site, la date de réalisation de la page, le nb de pages actualisées depuis la dernière fois... sont autant de critère qui vous permettront d'être mieux placé (par exemple je réalise 7 à 8 articles / mois sur ConseilsMarketing.fr). - Pour améliorer la prise en compte de vos mots clés il faut les mettre en valeur: gras (B), italique (s), liste (li), souliginé (u), titres (H1...) ... Par exemple sur mon site les termes

Conseils marketing sont toujours en italique.

- Les liens externe (lien a Href) et le nom du terme à cliquer sont également pris en compte (donc au lieu de mettre en lien uniquement "Cliquez ICI" faites plutôt "Cliquez ICI pour recevoir le livre gratuit"...).

- Remplissez un maximum d'informations pour vos images: Le nom des images, les messages alternatifs (Alt)

- Le contenu des liens externes est aussi pris en compte (donc faites des liens externes en rapport avec le sujet de votre site).

Remarques sur les mots clés:

- attention à l'ordre (le haut de page est + important que le bas de page), taille du texte ne doit être ni trop long, ni trop court pour ne pas diluer les mots clés, il faut varier les mots clés et utiliser des synonymes, mettre des termes avec ses "s" et sans "s"....

- Dans le nom de votre balise TITLE il est important de mettre en premier les mots clés les plus importants (ex: Guide de la Creation d'entreprise - ConseilsCreateur.com). Faites également court, et ne rajoutez pas à la suite toute une série de mots clés (40 à 60 caractères maxi).

- Attention à ne pas être redondant entre le TITLE et le méta TITLE, il faut utiliser des mots clés différents.

En résumé il faut écrire votre site pour l'internaute pas pour google (donc évitez de mettre plus de 10% d'occurence de votre mot clé...).

Exemple d'optimisation d'un lien "normal":

(a href="http://www.conseilsmarketing.com/conseils-emailing.htm") Les astuces pour écrirent un emailing pour augmenter vos ventes (/a)

(a href="http://www.conseilsmarketing.com/conseils-emailing.htm")(img src="http://www.conseilsmarketing.com/reussir-son-emailing.jpg" alt="réussir son emailing"  $/)(a)$ .

Exemple d'optimisation d'un lien avec une image à cliquer:

Pour résumer sachez que Google analyse tout ce qui est dans votre site, et donc vous devez faire en sorte que tout vous permette "d'aiguiller" Google sur le contenu de votre site...

Conseils référencement:

- Répétez en bas de votre site et sur toutes les pages la présentation de votre site avec le maximum de mots clés.

- Faites varier les mots clés: par exemple le titre des mes articles change entre le titre principal, le titre secondaire et ce qui est marqué dans la barre de navigation.

- Notez que Google et Yahoo ne passent pas tous les jour sur votre site, donc pensez à mettre régulièrement du contenu. Plus vous actualiserez votre site, plus il sera visité régulièrement. - Si vous n'avez pas le temps de faire du contenu, demandez à des sites spécialisés dans votre domaine si vous pouvez recopier une partie de leur contenue (avec signature bien entendu) pour enrichir votre site. Une autre solution c'est de prendre par exemple des videos de Youtube et les mettre sur votre site.

- Remarque sur Page Rank: cet indice est sensé indiquer la popularité de votre site internet

(de 1 à 10) mais à priori il a peu d'influence sur votre référencement.

- Evitez si possible les frames (même si elles sont de mieux en mieux prises en compte), et préférés des feuilles de Styles (CCS) avec des tableaux (TB, TD...). C'est pareil pour le Flash, qui n'est pas encore reconnu par Google (le flash est composé d'images et de codes de programmation difficile à analyser par un programme).

- Faites un plan de votre site pour "expliquer" à google comment fonctionne votre site et l'aider à visiter tout votre site. De même faites un Google SiteMaps pour l'aider encore plus à analyser votre site interne.

- Pour identifier quels mots clés utiliser, faites le tour de vos concurrents (qui sont bien placés) dans Google et regardez les mots clés qu'ils utilisent dans leurs balise Meta et title (Menu Affichage, puis Afficher code source dans Firefox et IE).

- Vérifiez votre ergonomie grâce au site www.ergologique.com

- Optimisez vos mots clés en tenant compte des "fôtes d'aurtograffe" grâce à l'article du Journal du net (http://solutions.journaldunet.com/0702/070223-referencement-fautes.shtml).

## 3- Les liens vers votre site (ou Backlinks).

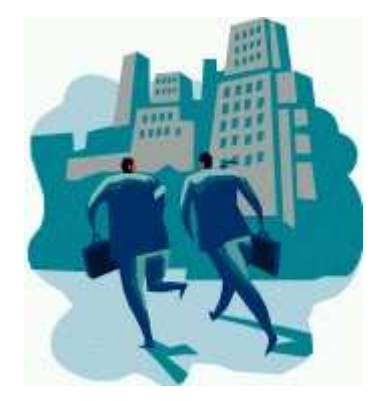

Les liens extérieurs vers votre site comptent énormément, personnellement j'estime l'impact sur votre référencement à 30% (surtout dans des moteurs comme Yahoo).

Le principe sur lequel se basent les moteurs de recherches est simple: si un site fait un lien vers le votre, c'est qu'il est intéressant... Et plus il est populaire (beaucoup de liens), plus il est intéressant ! Donc plus vous avez de liens vers votre site, mieux vous serez positionné...

En théorie il faut donc se faire référencer dans un maximum de d'annaire de liens, de moteurs de recherches... pour améliorer sa position.

La pratique est un peu différente: il existe de nombreux annuaires qui sont en fait des "fermes de liens". Ce sont des annuaires automatiques qui sont générés automatiquement par un logiciels (on les reconnait facilement, ils ont quasiment tous les mêmes modes d'inscription, les mêmes catégories...).

Dans le cas de ConseilsMarketing.fr j'ai passé des heures et des heures à faire la chasse aux sites de référencement gratuits. Or le résultat est assez décevant car Google sait identifier ces fermes de liens et en tient peu compte (voir au contraire réduit votre positionnement !).

Le principe est le même pour les logiciels qui référencement automatiquement votre site (Web Position Gold(http://www.websitepositiongold.com/) et Trellian par exemple). Ces logiciels vous permettent de vous inscrire sur des dizaines ou des centaines de sites en quelques clics... Mais le résultat est souvent décevant: beaucoup de fermes de liens, d'enregistrement dans les mauvaises catégories...

Que faut il faire ? Si vous venez de créer votre site internet je dirais qu'il est intéressant d'utiliser ces logiciels ou les sites Web qui promettent de référencer votre site sur une centaine de moteurs pour moins de 100 €(par exemple ICI Add & Boost pour 29 € )... C'est du temps de gagné, et dans le lot il y a quelques sites internet vraiment intéressant. Néanmoins ne vous étonnez pas si vous restez un peu plus de temps dans le bac à sable de google...

Par contre si vous avez déjà un site existant évitez absolument les services de référencement automatique, vous allez faire plus de mal que de bien... Pour vérifier les liens vers votre site, vous pouvez utiliser Yahoo Site Explorer: tapez dans le moteur de recherche de Yahoo.fr "linkdomain:http://www.nom-de-votre-site.com". Vous verrez en 1 clic les sites qui ont des liens externes vers vous.

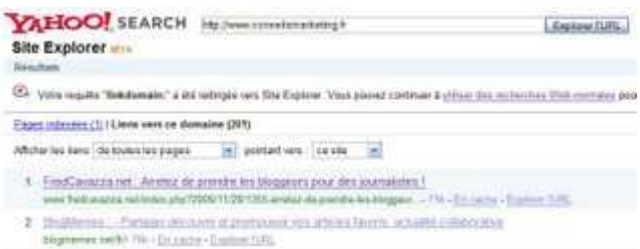

Dans cet exemple on peut voir que 201 sites pointent vers www.conseilsmarketing.fr et seulement 70 sur www.conseilscreateur.com... Pourtant Google classe mieux www.conseilscreateur.com pour les mots clés "Conseil createur", car dans mes liens de www.Conseilsmarketing.fr j'ai des fermes de liens et une répétition de mots clés qui réduisent le classement de ce site qui à pourtant plus de liens externes.

Pour aller plus loin dans l'analyse des liens entrant et sortants, je vous conseille le "Top 10 Analysis SEO Tool" (http://www.webuildpages.com/cool-seo-tool/) . C'est un site très pratique qui vous permet de comparer votre site aux 10 premiers sur une série de mots clés, avec la liste des backlinks, les sites .edu qui y sont liés...

Une dernière chose: pour aider Google à explorer votre site et à "voir" toutes vos pages (et tous vos liens) n'oubliez pas de faire un Google SiteMaps

(www.google.fr/webmasters/sitemaps ) qui permet de guide Google dans votre site et référencer correctement votre site (nb: pour moi cela n'a jamais fonctionné, mais c'est devenu un standard commun à tous les gros moteurs de recherches (Google, Yahoo...).

Dans la prochaine partie je vais vous expliquer comment améliorer votre positionnement une fois que votre site a été créé et qu'il commence à avoir un peu de contenu... avec ce qui fonctionne et surtout ce que ne fonctionne pas !

Conseils Référencement:

- Vérifiez que le nom de domaine est libre en .fr et .com et ne lésinez à acheter le.com et le .fr tout de suite... moi j'ai pensé que le .fr suffisait or quelques heures plus tard un site avait acheté mon nom en .com.

-Choisissez le mode d'hébergement adapté à votre budget et à vos ambitions: le blog est très simple à mettre en oeuvre (5 minutes suffisent à monter son site et à écrire ses articles, sans aucune connaissance en informatique). Néanmoins pour un usage "Pro" c'est clairement déconseillé (Pb pour le référencement, souvent considéré comme 1 seule page dans Google et Yahoo, pb de mise en ligne de fichiers...), donc dirigez vous vers un hébergeu spécialisé (ex: http://www.1and1.fr ou www.ovh.com).

- Pour vos illustrations je vous conseille www.Fotolia.fr (0,83 € la photo) ou les cliparts d'office sur Internet (pour un usage nom commercial bien entendu...).

- Google donne une note aussi à la qualité de la programmation de vote site (conformité aux normes Web Consortium - W3C ). Pour tester si votre est conforme et pour voir ce qui sera mal noté par Google (lien brisé...) utilisez gratuitement le site webxact.watchfire.com (http://webxact.watchfire.com/).

Mais en attendant voici quelques informations intéressantes qui compléteront ma propre expérience...

## Les Guides de Référencement en PDF

Pour vous aider à améliorer votre référencement, je vous propose 3 guides sur le référencement publiés par plusieurs sites internet qui vous permettront grâce à quelques astuces d'améliorer très rapidement votre position sur Google, Yahoo, Exalead...

- Le livre blanc du référencement par Première Position: Grâce à ce guide vous apprendrez les bases du référencement, il détaille toutes les notions indispensables au bon référencement de

votre site. Téléchargez ce guide sur http://www.1ere-position.fr/livre-blanc-referencementnaturel.pdf.

- Le quide du référencement par Moteurzine : ce guide de 25 pages a beau être assez ancien (il date de 2004), la plupart de ces conseils restent toujours d'actualité et vous permettront d'apprendre les bases d'un bon référencement. On regrettera surtout l'absence de bonnes adresses actualisées pour améliorer son positionnement. Le guide est accessible sur http://www.moteurzine.com/referencement.pdf

- Référencement, La Revanche du Contenu : ce qui explique les grandes tendances du référencement naturel pour 2007 avec bien entendu une importance de plus en plus forte du contenu de votre internet pour obtenir un bon positionnement dans les moteurs de recherches. Dispo sur http://www.dixxit.fr/livre-blanc-referencement/

### Les sites pour améliorer votre positionnement sur Google

L'optimisation de son site pour Google évoluant rapidement, voici également des liens vers des sites internet proposant des conseils pour améliorer son positionnement sur Google:

Le site sur le référencement d'Arkantos Consulting: Ce site est une véritable mine d'or d'informations pour améliorer votre référencement et votre site Web, à ne manquer sous aucun prétexte ! http://www.arkantos-consulting.com/articles-referencement.php

Le Guide du Référencement par 7 Dragons: Les informations sont très complètes (les liens sont très riches !), vous trouverez les connaissances indispensables pour bien référencer votre site. http://www.7-dragons.com/referencement/

Abondance.com, avec des dizaines de bons conseils sur le référencement, un MUST ! http://methodologies.abondance.com/

Liste-annuaires.com, un vrai site pour les Pros du référencement, c'est du sérieux ! http://www.liste-annuaires.com/Techniques-referencement-2006.php

#### Et pour aller plus loin:

- 10 idées pour booster le trafic de son site internet sur WebRank Info.: Il y a beaucoup d'informations très utiles, mais il faut vraiment fouiller dans le forum pour trouver son bonheur... http://www.webrankinfo.com/actualites/200505-strategies-promotion-web.htm

- Comment propulser son site en tête des classements en 26 étapes: Quelques bons conseils pour vous aider à améliorer votre référencement. http://www.rankspirit.com/reussir.php

- Les bonnes idées de RefConseils.com: le site est assez riche, mais on regrettera les publicités trop nombreuses et les articles un peu courts. http://www.refconseil.com/content/view/19/48/

- Le Forum Utilisable.com : le forum est assez calme, néanmoins vous glanerez quelques conseils bien pratiques pour votre site internet. http://forum.utilisable.com/index.php?showforum=32

- Le Blog eCommerce d'Oliver Levy : vous trouverez sur son site des critiques de sites internet mal conçus ou mal référencés très marrantes. http://blogecommerce.blogspot.com/2007/04/alain-figaret-dans-my-ecommerce-sucks.html

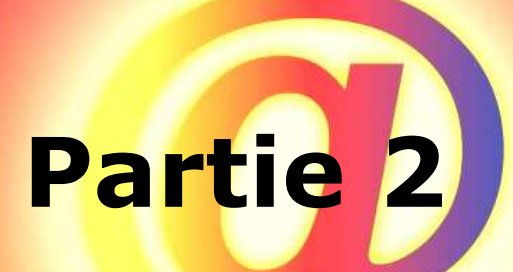

# Comment référencer son site Internet

Nous avons vu dans la partie précédente combien il est important de réfléchir à son nom de domaine, aux mots clés contenus dans son site, aux liens externes... lors de la création de son site internet.

Maintenant nous allons voir comment faire connaître son site internet.

Mais avant cela il vous faut un outil pour analyser votre trafic et la source de vos visiteurs.

Personnellement je vous recommande Google Analytics (gratuit et simple d'utilisation). Vous pouvez voir ci dessous un exemple des tableaux de synthèse qu'il vous offre.

Nb: Google Analytics n'est pas complet à 100%. Certaines visites, références, mots clés... ne sont pas pris en compte... Donc si vous le pouvez consultez de temps en temps les statistiques de votre hebergeur s'il en propose.

## 1- Inscrivez-vous dans les moteurs et annuaires

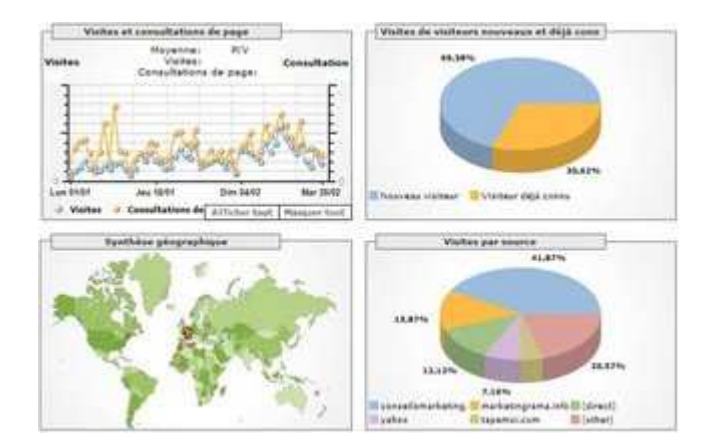

La tentation la plus grande est de se faire un fichier sur Word avec sa description et ses mots clés puis de les copier / coller dans chaque moteur de recherches...

C'est ce que j'ai fait, jusqu'à ce que Luc Deborde de RankSpirit.com m'informe de mon erreur... En effet si vous répétez systématiquement les mêmes mots clés dans tous vos référencements vous allez attérir tout droit dans le bac à sable de Google (le purgatoire des sites internet): Il faut donc varier les mots clés (au moins l'ordre, les préfixes, avec "s" et sans...) ainsi que les liens vers votre site qui s'y rattachent.

En résumé voici ce que préconise Luc Deborde: " il est très important de faire varier les adresses pointées et les textes des liens utilisés dans les campagnes d'inscription massives. Plutôt que d'utiliser "conseils en marketing" à chaque fois, vous auriez du proposer à tour de rôle "conseil marketing", "conseils marketing", "conseil en marketing", "conseils en marketing", "marketing et conseil", etc... Et plutôt que de faire pointer tous ces liens vers votre page d'accueil, vous auriez du proposer différentes URLs à l'intérieur de votre site."

C'est pourquoi nous vous conseillons de prévoir plusieurs descriptifs et toute une liste de mots clés, et de les adapter aux pages sur lesquelles elles se rapportent.

## Quels sont les sites où se référencer ?

Voici les 4 sites incontournables en France sur lesquels il faut absolument être référencé... Mais n'oubliez pas que google c'est plus de 70% des recherches en France !

Google: http://www.google.com/addurl/?continue=/addurl

MSN: http://search.msn.fr/docs/submit.aspx

Voilà (Orange): Il n'existe pas de formulaire automatique car le site vient d'être totalement refait. il faut donc aller tout en bas de la page et choisir Contact, puis "Référencer votre site" dans les sujets.

Yahoo : Il n'existe pas de page uniquement pour le référencement (Yahoo étant un annuaire et pas un moteur de recherches). Il faut donc taper dans le moteur de recherche ses mots clés, puis regarder dans quelle rubrique sont classés les sites qui sont dans le même secteur que vous, puis cliquer sur la rubrique et enfin ajouter son site.

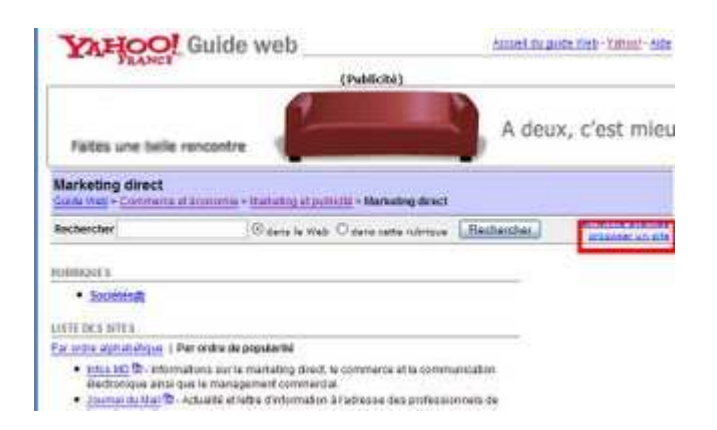

Il existe d'autres moteurs de recherches challengers :

Exalead : http://www.exalead.fr/search/?definition=submitYourSitePage Bonweb http://www.bonweb.com/ajouter.php Weborama : www.weborama.fr (attention ajoute une pop up à votre site)

Nomade (Alice.fr) : http://nomade.aliceadsl.fr/ (attention payant !) Big Annuaire : http://www.big-annuaire.com/big-ajout-site-categorie.php ...

Voici encore quelques autres moteurs de recherches qui, à défaut de vous générer du trafic, vous permettront d'être mieux positionné sur Google:

Antidot : https://admin.antidot.net/URL\_SUBMITION/SubmitUrl?C=101

Yatooweb: http://annuaire.yatooweb.com/ajouter-site.php

Gralon : http://www.gralon.net

Yagoort : http://annuaire.yagoort.org

Francesurf.fr http://www.francesurf.net/gestion.asp?serv=referencement (attention payant !)

**Mirti** : http://referencement.mirti.com/ (il faut choisir une catégorie puis s'y inscrire).

Caloga: http://fr.web.caloga.com/html/ajouter\_url.php

Mozdex : http://www.mozdex.com/support/addurl.html

Dmoz : http://www.dmoz.org/World/Fran%c3%a7ais/add.html

**Seek**: http://www.seek.fr/annuaire/submit\_site.php?id\_cat=0

Mirago : http://www.mirago.fr/fr/region/ajout.asp

Abacho : http://www.fr.abacho.com/anmelden.html

Indexa : http://www.indexa.fr/info/Enregistrement.phc (payant, dédié aux entreprises)

Cette liste n'est bien entendu pas exhaustive car il en existe des centaines (voir http://fr.wikipedia.org/wiki/Liste\_des\_moteurs\_de\_recherche), et que "normalement" les moteurs de recherches parcourent sans cesse le net pour ajouter automatiquement les nouveaux sites créés...

La seconde partie du travail de référencement concerne les annuaires.

En effet, en plus des moteurs de recherches il y a les annuaires. Les annuaires sont différents des moteurs de recherches car il y a une démarche d'inscription dans l'annuaire et un classement par catégorie (alors qu'un moteur recherche ajoute tous les sites internet et ne les classe).

#### Voici une liste d'annuaires :

http://annuaire.abondance.com/

http://www.netissime.com/referencement/moteur-de-recherche.html (attention il y a un peu de tout...).

http://perso.orange.fr/f.bourdet/french\_search1.html (pas que de la qualité..., se référencer avec une précaution)

http://www.liste-annuaires.com/liste-annuaires.php

Le site www.liste-annuaires.com est particulièrement intéressant car il référence exclusivement des sites sans lien de retour (voir plus bas), c'est donc très intéressant pour vous mais très long (à 3 minutes par sites, cela fait au moins 1 semaine de travail !!). Pour avoir un ordre d'idées, actuellement www.conseilsmarketing.fr et www.conseilscreateur.com ont environ 300 backlinks référencés par Yahoo, pour environ 30 minutes / jours à promouvoir le site !

#### Rappel important: il ne faut surtout pas vous inscrire dans des annuaires et moteurs de recherches qui ont été créés artificiellement dans le but d'améliorer le positionnement de certaines sites (ce sont des fermes de liens ou Farm links). Il faut absolument privilégier la QUALITE à la quantité de soumissions.

Ces annuaires sont facile à repérer: si la charte graphique change mais que le mode de soumission est toujours identique et les catégories également, alors c'est un site qui sert de ferme de liens...

Dans le doute surtout abstenez vous, vous ferez plus de mal que de bien !

Conseils référencement:

- Vérifiez que vous êtes référencé sur les principaux moteurs de recherche sur le site www.soumission-manuelle.com.

- Pour "accélérer" votre référencement sur Yahoo et Google, faites pour quelques euros de Pub via leurs sites Google Adwords (https://adwords.google.fr/) et Yahoo Search Marketing (http://searchmarketing.yahoo.com/fr\_FR/srch/index.php). Cela vous permet d'être référencé plus rapidement par ces 2 moteurs de recherches (nb: actuellement 50  $\epsilon$  de pub gratuite est offert sur yahoo pour toute nouvelle inscription).

Si vous avez un blog ou un site perso, voici quelques adresses où vous référencer. Attention: le plus souvent vous devrez mettre une pub de l'annuaire sur votre site (vous allez voir votre site ressembler à un arbre de noel...), or avec ce système de liens de retour vous perdez une grande partie de l'intérêt du lien, voir vous allez même perdre des places dans votre référencement.

Dans la mesure du possible il faut donc éviter les annuaires qui vous imposent un lien en retour, voici une petite liste d'annuaires de blogs intéressant (nb: certains demandent quand même un lien en retour, mais ils ne semblent pas pénalisants):

http://www.annuairedeblogs.com http://www.cadratin.info/?rid=108 http://www.centmilleblogs.com/blogs\_top100.html http://www.les-blogs.info http://www.atoomic.com http://www.top-blog.org http://www.blogotop.com http://www.joelouvier.info http://categorie.francite.com http://www.conseillemoi.com http://www.noogle.fr http://www.mon-annuaire.com http://www.eudip.com http://www.jokconcept.net/ajouter-site.htm http://www.icerocket.com/c?p=addblog ...

Là encore ce ne sont que quelques annaires de blogs, vous en trouverez d'autres sur www.webrankinfo.com/actualites/200510-recherche-de-blogs.htm

Il y a également notre article Comment référencer un blog disponible sur ce lien http://conseilsenmarketing.blogspot.com/2007/01/comment-bien-rfrencer-son-blog.html

Conseil Marketing: En faisant une traduction anglaise de votre Blog vous améliorez considérablement votre potentiel de diffusion et de lecteurs.... Cela représente beaucoup de travail car la concurrence est rude (mots clés, visibilité, référencement...) mais cela peut d'avérer très payant !

## 2- Demandez des liens aux sites de qualité liés à votre activité

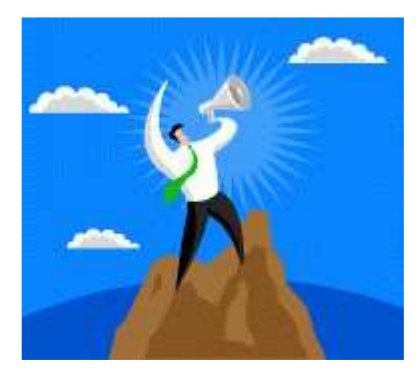

## Repérez les sites à forte audience sur vos mots clés.

Le plus simple c'est tout simplement de taper vos mots clés dans Google, puis de voir les sites les mieux placés. Ensuite il suffit de leur proposer un échange de visibilité ou un échange d'articles.

Une autre solution est d'utiliser l'annuaire thématique de Yahoo.fr qui liste les sites majeurs dans un secteur d'activité (tapez dans Yahoo les mots clés de votre activité, puis dirigez vous dans la catégorie listant tous les sites liés à cette activité).

Attention il faut bien entendu **proposer un échange de lien** sur des sites en rapport avec votre activité, et personnaliser le message adressé au Webmaster. Le taux de réussite étant entre 5% et 30% selon RankSiprit, sachant que le meilleur moyen d'avoir un lien est d'apporter de l'information intéressante et pertinente au site dont vous souhaitez obtenir un lien... il faut donner pour recevoir.

Pour repérer les sites qui sont liés aux votre, vous pouvez aussi utiliser le moteur de recherche graphique Kartoo.com qui vous propose une représentation graphique des liaisons entre les sites internet, ce qui vous permetttra de passer de mots clés en mots clé et identifier les sites les plus influents dans votre domaine:

Vous trouverez un excellent article sur le sujet sur le site www.rankspirit.com/echangeliens.php . Il propose même des modèles types de lettres de demande d'échange de liens !

Exemple pratique: en surfant sur le net j'ai repéré un très bon article sur le site www.arkantosconsulting.com et je l'ai publié sur mon site. J'ai bien entendu prévenu l'auteur de l'article, et dans ce même courrier je lui ai proposé de mettre sur son site des articles qui l'intéressait. Résultat j'ai eu le droit à une publication dans sa newsletter qui m'a rapporte du trafic et des abonnés à ma newsletter.

Une autre solution c'est d'utiliser Yahoo Site Explorer sur les sites de vos concurrents pour voir quels liens ont été utilisés et pour vous aussi être présent...

#### Surveillez les sites qui vous apportent des visiteurs et proposez leur un échange de lien.

#### Toutes les semaines faites le tour des sites qui vous ont apporté des visiteurs

(regardez les stats jour par jour sinon les visites sont noyées par vos autres référents) et si de nouveaux sites apparaissent contactez-les pour leur proposer un échange plus actif: réalisation de contenu personnalisé pour eux, échange de visibilité dans vos newsletters, réalisation de pub croisées...

## 3 - Participez aux Forum et newsgroups spécialisés

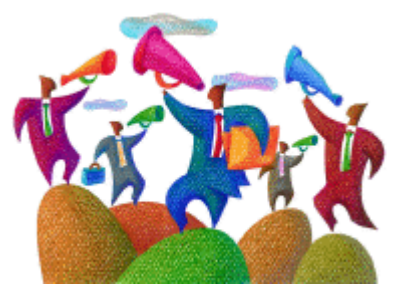

C'est une méthode que j'applique personnellement pour www.conseilscreateur.com et www.conseilsmarketing.fr : je vais dans les sites dédiés au marketing et à la création d'entreprises où je poste régulièrement des informations tirées de mon site. Cela permet de toucher directement des personnes intéressées par ce sujet, et donc des personnes qui en théorie peuvent devenir mes futurs "clients"...

Attention sur les forums le but n'est pas de faire de la pub (elles sont systématiquement supprimées par les modérateurs) mais de donner des conseils, et ensuite donner l'adresse de votre site pour obtenir plus d'informations (ou de mettre votre site parmi les sites de référence sur un sujet).

Parfois sur les forums il existe un espace pour annoncer la sortie de son site, publier un communiqué de presse... Si c'est le cas publiez des informations sur votre site en rapport avec le Forum (ex: le forum de ConseilsMarketing.fr !).

Pour plus d'efficacité rajoutez une signature avec le nom de votre site afin de savoir d'où vient la réponse (nb: faites d'abord un test pour voir ce que tolère le modérateur du forum, car certains n'acceptent pas les signatures avec des sites internet).

Pour que cette occupation reste rentable il ne faut surtout pas y passer trop de temps: ne répondez qu'aux questions qui pourront générer du trafic sur votre site.

De même répondez en priorité aux demandes récentes: même si les archives sont régulièrement consultées et qu'elles sont référencées sur google, vous aurez beaucoup moins de retour...

Une autre bonne manière d'utiliser les forums c'est de lancer une polémique... Si vous êtes spécialiste dans un domaine lancez une idée folle et argumentez-la. Le but n'est pas de raconter n'importe quoi, mais de lancer un débat qui fera réagir (et de préférence en consultant votre site !).

Par exemple, j'ai écrit un article "Réalisez une opération de prospection pour 1 €" sur mon site, cet article un peu "révolutionnaire" a fait son effet et j'ai eu le droit à pas mal de visites.

Vous pouvez également créer votre propre forum (il existe des services automatiques etgratuits de création de forums comme www.forumactif.com, avec le forum http://conseilsmarketing.forumactif.com) sur votre site et tenter de le faire vivre, mais c'est une action sur le très long terme et qui nécessite beaucoup de temps...

#### Le 1er forum généraliste en France est pour moi Yahoo Question / Réponses

(http://fr.answers.yahoo.com). C'est de très loin le plus actif et le plus intéressant (et en plus compte comme backlink chez Yahoo).

Vous trouverez aussi des listes de forums sur:

- http://www.lesannuaires.com/annuaire-forum.html
- http://www.forumlinker.com/
- http://www.alloforum.com/annuaire.php
- http://gratuit.les-forums.com/annuaire-des-forums-gratuits.html
- http://www.forumactif.com/fr/ (nb: beaucoup de micro-forums peu actifs).

- ...

Pour trouver les forums adaptés à votre activité, il suffit de rechercher dans Google les mots clés : forum + cible (ex: forum createur entreprise). Vous repérez ensuite les forums les plus actifs (au moins 1 message / jour sur votre sujet).

Dès que vous avez repéré 2 ou 3 forums intéressants, consultez les tous les jours ou tous les 2 jours pour guetter les nouvelles questions et être le 1er à répondre (les lecteurs ne regardent que les premières réponses...).

Quelques exemples :

- Gamekult.com , jeuxvideo.com, jeuxvideo.com.... pour le jeu video
- Forummobiles.com pour les téléphones portables.
- Allocine.fr... pour le cinéma
- ...

Vous pouvez également créer votre propre groupe de discussion si vous êtes un spécialiste dans un domaine et que vous souhaitez faire connaître votre site via un groupe de discussion que tout le monde peut joindre.

Il existe de nombreux sites pour la gestion de groupes de discussion (Yahoo Groupes et Google Groupes par exemple), mais à ce jour cette solution ne ramène que peu de visites car les Groupes sont peu visités, et sont plus destinés au partage d'informations entre personnes d'un même groupe de travail. Donc à essayer, mais surtout ne pas y consacrer trop de temps (il faut toujours tester, ce qui marche dans une situation peut ne pas fonctionner dans d'autres cas, et vice et versa).

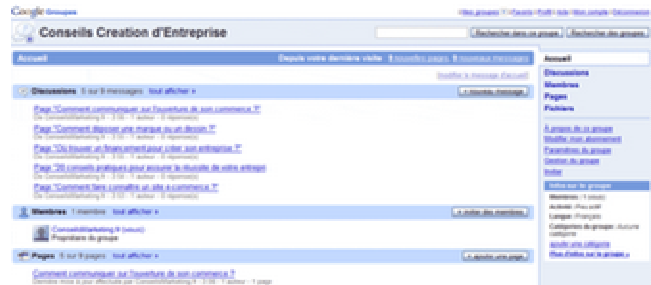

Il existe également des sites communautaires sur lesquels vous pouvez intervenir pour donner votre avis et faire connaitre vos services liés à des produits vendus dans le commerce:

- http://www.ciao.fr
- http://www.toluna.com
- http://www.leguide.com

- ...

Sans parler des sites marchands qui vous proposent de laisser des avis et des conseils comme www.rueducommerce, www.ldlc.com, www.amazon.com...

Mais encore une fois, attention, ce ne sont pas des espaces de pub mais des endroits où donner des conseils valables pour les autres utilisateurs !

## 4- Proposez des Flux RSS

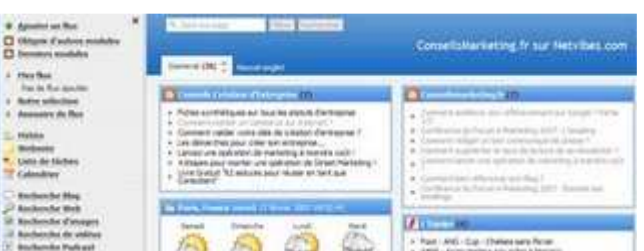

(Netvibes, avec en haut à gauche le bouton + Ajouter un flux pour ajouter vos fluxs RSS)

#### Les Flux RSS sont un très bon moyen d'améliorer son référencement sur Google (certains en disent même que les Flux RSS sont l'avenir de la newsletter...).

Personnellement je les utilise peu, mais je vous conseille donc fortement de construire un flux RSS en complément de votre newsletter pour:

- Informer vos visiteurs en temps réel de votre actualité

- Donner un outil moins intruisif à vos lecteurs (ils ne sont pas obligés de donner leur adresse email et le désabonnement se fait vraiment en 1 clic). Mais attention, le désbonnement est très rapide aussi... Donc actualisez très régulièrement vos flux RSS.

- Améliorer votre référencement sur Google, car c'est un lien qui compte beaucoup !

Conseil pour vos Flux RSS : Travaillez énormément le titre de l'article, de nombreux Flux ne montrent que cela !

#### Le leader incontesté pour les Flux RSS est www.Netvibes.com, suivi par www.google.fr et www.bloglines.com.

Pour moi Netvibes est le "google" des flux RSS, il est incontournable !

- http://www.netvibes.com (il faut créer un compte pour ajouter un flux)
- http://www.bloglines.com (il faut créer un compte pour ajouter un flux)
- http://www.google.fr (il faut créer un compte pour ajouter un flux)

Et les challengers :

http://www.daypop.com/info/submit.htm

http://www.postami.com/rss.finder/submit\_feed.php http://www.plazoo.com/fr/addrss.asp http://www.actifpub.com/ http://fr.newsgator.com/home.aspx (il faut créer un compte pour ajouter un flux) http://pretty-rss.snyke.com/ http://www.1001rss.com/annuaire\_rss/ajoutsite2.php?cat= http://feeds2read.net/Suggest-A-Feed http://www.fluxrss.org/submit\_site.php?id\_cat=&action=meta\_get

#### D'autres adresses de flux RSS:

http://timesaving.org/tsorgwordpress/promoting-your-website-3 (50 fluxs RSS) http://net.com.virale.over-blog.com/article-1078972.html (72 fluxs RSS) - Le panorama des lecteurs RSSS du Journal du Net http://solutions.journaldunet.com/0410/041029\_panorama\_lecteurs\_rss.shtml - Statistiques sur l'utilisation des flux RSS sur le Blog de Fred Cavazza http://www.fredcavazza.net/index.php?2007/02/23/1441-quelques-statistiques-sur-lutilisation-des-lecteurs-de-flux-rss

Les sites incontournables de flux RSS anglais: Yahoo.com http://add.yahoo.com/fast/help/us/my/cqi\_rss\_submission Technorati http://www.technorati.com/ping.html

Et voici des adresses qui vous expliquent comment créer un flux RSS pour votre site: - Arkantos-Consulting (http://www.arkantos-consulting.com/articles-marketinginternet/200702/creer-flux-rss-promotion.php) - http://www.sebsauvage.net/comprendre/rss/creer.html

Page 20

## 5- Mon site a disparu de Google, comment faire ?

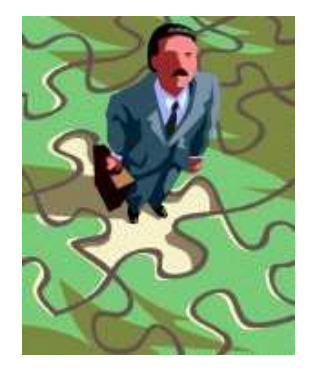

Il arrive parfois qu'en voulant optimiser son référencement pour Google on fasse des "bétises" que son site disparaisse de google.

C'est par exemple le cas de www.conseilsmarketing.fr qui a totalement disparu de Yahoo et Google en début 2007 suite à un abus de mots clés (j'avais répété trop souvent dans mes référencements et dans mes textes les mots "conseils marketing").

Il faut distinguer 2 types de sanctions par google:

- Etre replacé dans le bac à sable (sandbox) : c'est une mise à l'index temporaire de google qui vous puni temporairement en excluant votre site du résultat de mots clés... Dans ce cas rien n'est perdu, vous pouvez réapparaitre au bout de quelque temps (voir ci dessous) - Etre blacklisté par Google : c'est être supprimé définitivement de google... et là vous êtes mal... A moins de refaire un site de A à Z (nom de domaine...) il n'y a plus rien à faire.

Comment vérifier si on a été mis dans le bac à sable ou blacklisté ? Tout simplement en faisant une recherche dans google du type "site:www.nomdudomaine.com". Si votre site apparaît c'est qu'il est toujours dans l'index de google (ouf !).

A noter: parfois il peut s'agir d'un problème (ou d'une erreur de manipulation) avec votre serveur ou votre hébergeur qui a rendu votre site invisible par Google. Dans ce cas vérifiez bien que votre site est bien actifs, et re-référencez manuellement votre site sur Yahoo et Google. Personnellement cela m'est déjà arrivé, donc pas de panique !

Voici quelques idées pour essayer de sortir plus rapidement du bac à sable de Google (attention, ce ne sont que des suggestions tirées de mon expérience personnelle...):

- Le plus simple c'est d'attendre que Google vous pardonne ! Il faut tout simplement continuer à écrire sur son site, l'enrichir, mettre de nouveaux liens... en évitant d'utiliser toujours les mêmes mots clés (= spamdexing).

- Augmenter le nombre de liens vers son site (les backlinks): plus un site est populaire, plus sa sortie du bac à sable sera rapide.

- Demander directement à Yahoo et Google de remettre votre site: cela peut paraître un peu simple, mais cela semble fonctionner ! Un jour après avoir été N°1 pendant plusieurs semaines sur les termes "Conseils Marketing" sur Yahoo j'avais totalement disparu... J'ai donc rempli le formulaire http://add.yahoo.com/fast/help/fr/help/cgi\_feedback) et deux jours après j'étais de retour (dernière position…). Attention je ne dis pas que cela fonctionne à tous les coups, mais si vous avez été honnête, cela peut fonctionner. Pour google il y a une adresse email pour vos réclamations: france@google.com

- La solution radicale c'est de changer le nom de domaine de son site: C'est un peu extrême, mais si vous avez fait de grosses erreurs, parfois il vaut mieux tout reprendre à zéro. A utiliser en dernière extrémité !

- Arrêter l'optimisation du référencement naturel et se focaliser sur la génération de trafic (voir la prochaine partie de notre article).

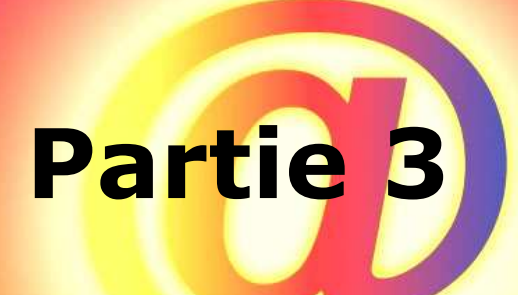

## Boostez votre audience grâce au Buzz Marketing

Nous avons vu dans les deux premières parties de ce dossier comment construire un site qui sera naturellement bien positionné sur Google, puis comment améliorer son positionnement via des liens depuis d'autres sites et annuaires.

Nous allons maintenant voir comment augmenter encore l'audience de son site via le Marketing Viral. En effet au lieu d'attendre que vos visiteurs vous trouvent, il vaut mieux les faire venir directement sur votre site !

Pour cela voici 10 grandes techniques qui augmenteront à coup sûr le trafic sur votre site Internet. Nous les avons classés des plus faciles à mettre en œuvre aux plus compliqués.

Ces 10 techniques pour améliorer votre référencement ne sont pas forcément adaptées à tous les sites, car la plupart sont fortement basés sur la richesse du contenu du site internet. Néanmoins avec un peu d'imagination vous pouvez créer vous-même un contenu spécialement conçu pour attirer les visiteurs !

## 1- Publiez des articles sur les sites de diffusion de news !

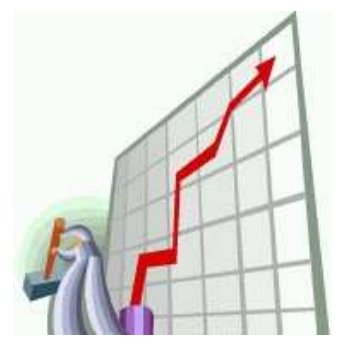

Avec l'avènement du Web 2.0 l'internaute est devenu producteur de contenu, voire même le juge de la qualité du contenu. C'est ainsi que sont apparus des sites de publication d'articles gérés de A à Z par les internautes.

L'avantage c'est que ces sites permettent d'acquérir très rapidement de la visibilité et de la notoriété auprès d'un public ciblé et intéressé par votre secteur d'activité… Avec en plus un effet sur le long terme car les articles restent publiés sur ces sites.

Un dernier avantage c'est que les sites de nouvelles sont très bien référencés sur Google et ce qui vous permet d'améliorer votre positionnement sur Google en apparaissant parfois 3 ou 4 fois dans les premières pages des moteurs de recherches !

L'inconvénient c'est que ces sites apportent relativement peu de visites (quelques dizaines / jours), et qu'ils s'adressent encore à un public averti, mais leur audience est en constante augmentation ! Il faut distinguer 2 catégories de sites de diffusion d'articles les sites de notation d'articles et les sites de partages de liens.

## Les sites qui proposent notation d'articles (liens, vidéos…)

Ces sites vous permettent de poster directement vos textes (ou un lien vers votre site plus un résumé de quelques lignes).

C'est l'endroit idéal pour publier vos articles à forte valeur ajoutée, communiqué sur une vidéo de buzz marketing, donner les résultats d'une étude … Les lecteurs de ces sites sont généralement des influenceurs importants qui peuvent très rapidement diffuser un article pertinent à tout leur carnet d'adresse et sur leurs blogs.

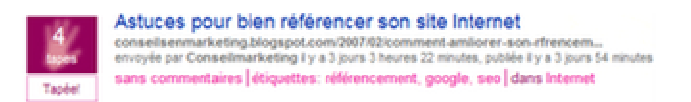

Néanmoins il y a une certaine "netiquette" à respecter: **apporter une véritable valeur** ajoutée ou des informations étonnantes ou humoristiques (ce n'est pas un site de publirédactionnel !). De plus il faut bien travailler les titres de ses nouvelles pour inciter ses lecteurs à cliquer, ne pas faire son autopromotion flagrante. Et surtout NE PAS PUBLIER PLUS DE 2 NOUVELLES / JOUR… sinon vous allez vous faire incendier par les modérateurs des sites (sauf pour Wikio où la tolérence est plus forte).

Les 4 premiers sites de publication de contenu sont:

www.wikio.fr : c'est le plus connu, il autorise la publication de tous vos articles sans véritable vérification de la pertinence de la nouvelle (idéal pour vos communiqués de presse, actualités…). Le gros intérêt de Wikio que vos informations seront rapidement très bien référencées dans Google (ce qui est plus difficile pour un site seul). Wikio est donc à michemin entre un site de diffusion de communiqué de presse et un site de notation d'articles.

www.scoopeo.fr : c'est le challenger de wikio, le contenu est bien plus qualitatif car seuls les meilleurs articles sont publiés sur le site. Il faut d'ailleurs faire très attention à apporter un

article pertinent sinon vous serez censuré par les internautes… croyez-en mon expérience !

www.tapemoi.com : c'est également un des leaders des sites de publication de contenu. Si le design du site est un peu plus austère il apporte quasiment autant de visites que Scoopeo.

www.fuzz.fr : ce site est plus positionné "techno", et il apporte moins de visites que les 3 autres leaders du secteur, néanmoins c'est un des acteurs incontournables en France.

#### Voici d'autres challengers intéressants:

http://www.blogmemes.fr/ (bien positionné sur google) http://www.nuouz.com/ http://www.pioche.fr/ http://www.vote-actu.fr./ http://www.gmiix.com/fr/ (permet d'afficher vos pub Adsense et donc de gagner de l'argent)

Et un peu plus loin derrière: http://www.gweeby.com/ (perso j'ai jamais réussi à poster un article sur ce site !). http://www.oscoop.com/info\_soumis.php?ajout=1 (très difficile pour la diffusion d'articles !) http://barrepoint.org/ http://www.spotplex.com (nouveau en anglais, actuellement en version béta) http://www.blooops.com/ (spécialisé dans l'humour) http://www.linkertop.com/ http://www.notreactualite.com http://www.humains-associes.org (spécialisé dans la culture, internet, écologie...). http://bruxello.com/ (Digg like Belge !) http://www.bluegger.com/ http://tutmarks.com/ (uniquement avec des tutoriaux) http://quepasa.fr/ http://www.eldiz.net/ (pour les filles...) http://www.scooplive.com/index.aspx (qui vous propose d'être reporter en herbe avec vos photos ou vos vidéos).

Mais il ne faut pas oublier DIGG (http://digg.com) qui est le leader historique américain, mais qui apporte quand même quelques visiteurs français grâce à son immense notoriété !

Microsoft arrive aussi sur le marché avec MSN Reporter: http://reporter.fr.be.msn.com/(uniquement pour la Belgique pour l'instant)

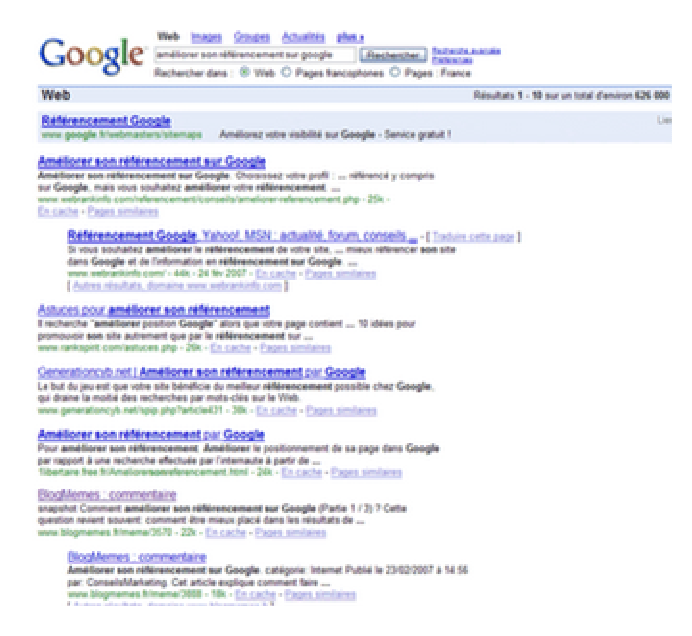

Dans cet exemple on peut voir que sur la recherche sur Google "améliorer son référencement sur google" ConseilsMarketing.fr apparaît via Blogmeme.fr en 6ième position… D'où l'intérêt de choisir un titre adapté aux requêtes des internautes pour les moteurs de recherches !

## Les sites de partage de "bonnes adresses" (bookmarks)

Ces sites ont pour vocation des partager vos meilleures adresses (un peu comme les annuaires comme Yahoo, sauf que ce sont les internautes qui proposent leurs meilleures adresses).

Pour vous le but est double: d'une part être présent sur vos mots clés sur ces sites, et d'autres part améliorer votre référencement sur les moteurs de recherches (ces liens sont considérés comme des blacklinks pour Google).

#### Le plus connu est http://del.icio.us/.

#### Bien qu'il soit américain vous devez y être pour améliorer votre positionnement sur Google.

L'utilisation est très simple: vous créez un compte sur Del.icio.us et vous installez le plug in dans votre navigateur internet. Ensuite vous faites un clic droit sur toutes les pages de votre site qui méritent d'être indexées sur del.icio.us. (Attention ne pas faire du spam !). Bien entendu vous devez mettre vos bookmarks en partage publique.

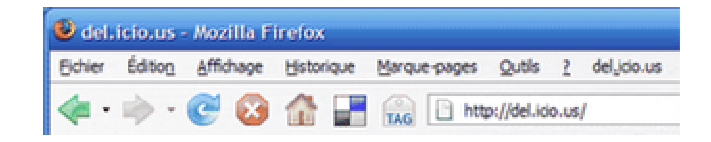

En France ce genre de sites est encore peu utilisé, néanmoins voici quelques adresses où vous avez tout intérêt à mettre en avant vos meilleurs articles de votre site internet: http://www.bookmarks.fr/ (peu de visites mais le plus connu !) http://www.kopikol.net/ http://mesfavs.com/ http://myweb.yahoo.com (en anglais et en version béta pour l'instant) http://www.blogmarks.net http://www.bookeet.com

Si votre site est en anglais vous avez également les sites suivants: http://www.blinklist.com/ (en anglais). http://www.furl.net/ (en anglais) http://ma.gnolia.com/ (en anglais) http://www.newsvine.com/ http://reddit.com/ http://scuttle.org/

...

#### Les sites de partage d'information sur Téléphone Portable:

- Twitter est un autre service de partage d'adresses est dont l'originalité est de faire partager en temps réel ses bonnes adresses avec ses amis (http://twitter.com/home), avec même un envoi des adresses par SMS !

- Plusmo est un peu différent dans la mesure où il vous permet de publier votre site internet sur téléphone portable (les membres de Plusmo peuvent envoyer d'un simple clic une page sur leur téléphone portable): http://plusmo.com/badge/badge\_welcome.shtml

#### Les compilateurs d'informations

Avec le service de http://www.addthis.com vous pouvez demandez à vos lecteurs de faire le travail à votre place et d'inscrire votre site sur plus de 25 sites de Bookmarks (d'ailleurs n'oubliez pas de cliquez sur le bouton Add this en bas de cette page ;D) :

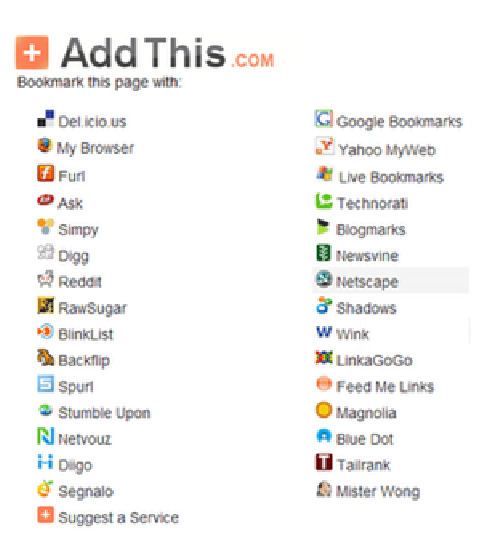

Ce service existe aussi pour les sites de diffusion et de notation d'article avec www.additious.com qui vous permet d'ajouter vos articles à Scoopeo, Tapemoi...

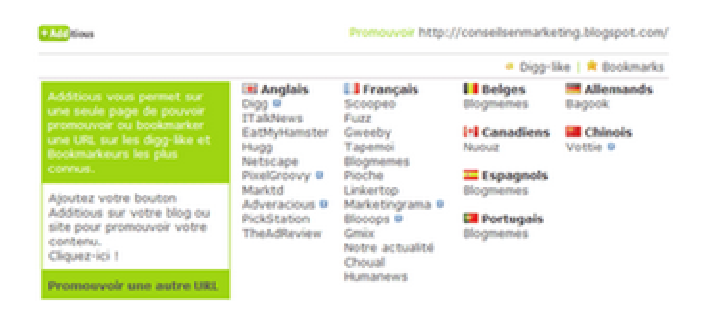

## 2 – Utilisez les commentaires

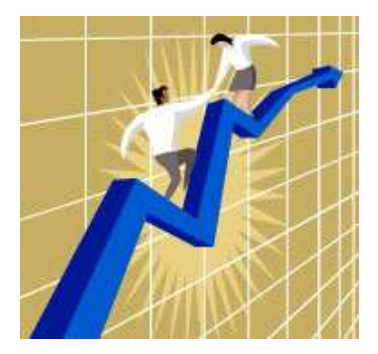

Avec l'arrivée du Web 2.0 les internautes ont désormais tous les outils pour participer à la production de contenu et à la popularité des sites internet.

C'est pourquoi une des meilleure méthode pour créer du trafic sur son propre site c'est de surfer énormément sur les autres sites internet: plus vous surfez, plus vous laissez de traces de votre site, plus vous enrichissez le contenu de vos articles, plus vous êtes connu et reconnu !

### En autorisant les commentaires sur votre site

Dans le cas d'un Blog cela peut paraître évident… mais cet outil doit également être utilisé pour tous les sites internet (e-commerce…) par exemple en autorisant vos clients à laisser des commentaires et des avis sur vos produits ou en laissant des témoignages sur vos ventes (ex: Ebay avec les notations des vendeurs).

Cela vous permet d'une part

- d'augmenter "artificiellement" le renouvellement du contenu de vos pages web (très apprécié par Google).

- d'ajouter des mots clés supplémentaires dans vos pages web, et qui reprennent les vrais termes employés par vos clients dans les moteurs de recherches.

- de rendre plus crédible et plus vivant vote site via des "vrais" témoignages clients.

Les inconvénients étant:

- La mise en place technique (si ce n'est pas prévu sur votre site dès le départ vous devrez développer cette fonction).

- La modération des commentaires (soit le message est validé avant d'être publié, soit post création par le Webmaster. Dans tous les cas cela peut demander du temps).

#### En laissant des commentaires sur les sites complémentaires aux vôtres

L'objectif est double d'une part "capter" naturellement des personnes intéressées par un sujet donné (en offrant plus d'infos ou un éclairage différent sur votre site), d'autres part de parler de votre site au Webmaster du site diffuseur de contenu et si votre remarque est pertinente vous avez de grandes chances de vous voir votre site cité dans les prochains articles.

Bien entendu pour cela il faut que votre site soit non concurrent et que votre contenu soit pertinent. Ensuite il faut être dans les 10 premiers à laisser un commentaire…

Pour information voici ci dessous le classement des 100 blogs les plus influents en France, on y trouve vraiment de tout, mais si un de ces sites est dans votre secteur d'activité je vous conseille fortement de vous abonner à leur newsletter et de réagir régulièrement aux articles diffusés: http://www.jbouteiller.net/Les-100-Bloggeurs-francais-les-plus-influents-\_a47.html

Pour détecter les autres Blogs influents dans votre secteur il faut tout simplement faire une recherche dans google et voir qui apparaît dans les premières positions (voir partie 1 de ce dossier).

## 3- Faites des communiqués de presse !

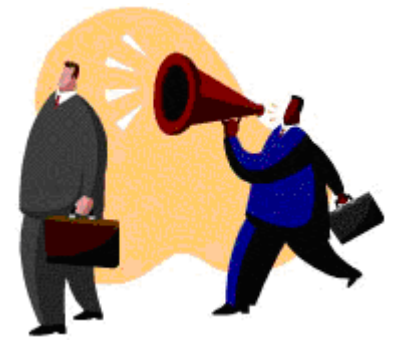

Avec la prépondérance des moteurs de recherches basés sur le nombre de liens depuis des sites externes et surtout sur l'aspect qualitatif de ces liens, la réalisation de communiqué de presse a pris un jour nouveau : ils ne servent plus uniquement à informer les journalistes d'une nouvelle, mais désormais ils ont pour objectif d'améliorer votre positionnement sur Google.

En effet les sites de communiqués de presse sont très très bien pris en compte dans le classement de Google, et donc si vous publiez un article avec un titre avec vos mots clés, vous avez une forte probabilité d'apparaître sur la 1er ou la 2ième page des résultats de Google (et parfois plusieurs fois !).

L'intérêt des communiqués de presse c'est qu'il s'inscrivent dans le court et moyen: - A court terme ils vous permettent d'acquérir un crédit auprès de vos clients et fournisseurs (et de démoraliser vos concurrents !).

- A moyen terme ils vous assurent une visibilité car leur mise en ligne peut vous rapporter de la visibilité même plusieurs mois après la diffusion.

Attention néanmoins à ne pas rêver: un seul communiqué de presse ne provoque pas de raz de marée sur vos ventes, c'est plutôt beaucoup de petits ruisseaux de communiqués de presse qui formeront une grande rivière de notoriété.

La prochaine question c'est souvent "Sur quel sujet écrire un communiqué de presse ?". Pour répondre à cette question il faut savoir que les journalistes adorent les chiffres. C'est pourquoi les résultats d'une étude menée sur vos clients sera très apprécié. Le lancement d'un produit innovant ou d'un concept révolutionnaire le seront également.

Enfin il y a tous les sujets qui exploitent l'actualité et dont les journalistes pourront se servir pour enrichir un article.

Comme il existe de nombreux sites de diffusion gratuits de communiqués de presse, le critère déterminant pour être accepté c'est simplement de construire votre communiqué de presse pour lui donner un aspect le plus professionnel possible.

Voici donc une méthodologie pour écrire un communiqué de presse "professionnel" en 5 étapes:

1. La date de publication & le nom de la société Identité de l'entreprise: "Communiqué de presse Société X" Diffusion: " pour diffusion immédiate " (sauf si vous faites un embargo jusqu'à une date à mentionner) Faites le plus simple possible pour la société: un logo et c'est tout.

2. Le titre : Il doit résumer en 1 phrase tout votre communiqué. Cette accroche doit être percutante: jeu de mot, un chiffre clé… C'est l'élément à travailler en premier.

3. L'accroche du communiqué: Ce petit paragraphe (2 lignes) doit résumer en quelques ligne tout le communiqué de presse, ce que doit retenir le journaliste.

4. Le corps du communiqué: Rédigez à l'impersonnel votre texte, comme si vous étiez le journaliste qui parlait de votre entreprise. Mettez en premier les éléments les plus importants en premier et laisser en dernier les informations les moins essentielles.

- Traditionnellement la structure est d'un communiqué suit le moule Où ? Qui ? Que ? Quoi ? Quand ? Comment ? Pourquoi ? Néanmoins, personnellement je préfère mettre en premier le Pourquoi = Pb résolu par votre produit, puis passer à la suite de l'article.

- Si possible avoir un fil conducteur tout au long du texte avec des enchaînements naturels entre les paragraphes.

- Toujours rajouter des illustrations (photos des produits, du site web…), avec si possible avec des commentaires (attention le journaliste n'utilisera pas cette capture commentée mais la capture " brute ").

- Ajoutez une mini interview de vous ou d'un de vos collègues (le top c'est l'avis d'un spécialiste extérieur à votre société) qui raconte pourquoi vous avez sorti ce produit / service.. - Ajoutez des titres à chaque début de paragraphes avec les grandes idées à retenir, ainsi un journaliste pressé pourra lire uniquement vos gros titres et retrouver l'information immédiatement.

- Faire passer une 1 idée par paragraphe. Sur le style de rédaction il y a 2 écoles:

- Les factuels: ils rédigent des phrases courtes, sans verbiage, sans chichi…. Le but étant que le journaliste ne perde pas de temps avec votre message et qu'il ne soit pas "vexé" par vos essais d'écrivaillon.

- Les "pseudo journaliste" qui rédigent des textes avec un vocabulaire riche (mais sans répétition!), avec des mots clés et des slogans afin que le journaliste puisse les reprendre directement.

Personnellement je conseille plutôt la seconde méthode, qui est bien plus valorisante dans le cas où le journaliste reprend mot pour mot votre communiqué de presse (ou du moins s'en inspire fortement).

#### Conseils Marketing.

- Si vous avez plusieurs messages, faites plusieurs communiqués de presse, il faut éviter la confusion. Mais au contraire si vous avez plusieurs petites actualités dans le même domaine, alors faites un communiqué qui regroupe toutes ces actions sous un même chapeau. - Si vous annoncez un partenariat, c'est toujours le partenaire le plus important qui doit publier et diffuser le communiqué de presse afin d'avoir le plus de chances d'être publié. - Attention au ton du communiqué: si vos accroches sont fait de jeux de mots, votre communiqué ne sera pas forcément pris au sérieux…

- Mettre des images en 72 dpi (max 100 Ko/image), et mettre en téléchargement vos images en résolution 300 dpi (couleurs CMJN) grâce à des liens sur votre site internet. Faites attention à ce que l'email de votre communiqué ne pèse pas plus de 1 Mo. 5. La fin du communiqué - Abordez ici tous les détails pratiques: prix du produit/service, disponibilité, gamme… - Faites un rappel de la société, de son historique, ses produits…

- Si vous êtes N°1 dans un secteur, rappelez-le mais en le justifiant (source GFK/médiamétrie/…), cela permettra de renforcer votre crédibilité. - Faites un appel à l'action " Vous voulez plus d'information, appelez-nous au 01 XXXXXXX ". Conseil Marketing :

- Faites relire votre communiqué par une personne qui n'y connaît rien à votre produit / service… il faut qu'il puisse être compris par une personne qui ne connaît rien à votre métier !

#### Une fois votre communiqué de presse prêt il ne reste plus qu'à le diffuser.

Pour cela vous devez bien entendu utiliser les principaux sites de diffusion de communiqués de presse, mais pour un impact optimum il faut surtout le diffuser à travers les sites spécialisés dans votre domaine d'activité.

#### Les sites de diffusion gratuits de communiqués de presses les plus importants sont:

- http://www.categorynet.com/
- Actualités Google: www.google.com (actualités).
- http://www.afp.fr/francais/afp/?pid=contact (pour les informations généralistes)

#### Les challengers qui servent surtout à augmenter votre référencement sous Google :

- http://www.big-annuaire.com/big-annonces/inscription.php
- http://www.businessportal24.com/fr
- http://www.buzzibuzz.com/fr/
- http://communiques-de-presse.fr/
- http://www.editoweb.fr/communiquedepresse.htm
- http://www.lesinfos.com/communique.htm
- http://www.mediaslibres.com
- http://www.news-eco.com/
- http://www.paris-communiques.com/index.php?action=nouveau®ion=2
- http://www.pepsnet.biz/
- http://www.publiciblog.com/
- http://communiques.infos-decideur.com/
- http://www.presse-fr.com/
- http://www.generalite.com
- http://www.repandre.com/
- http://www.webactusnet.com/article.php3?id\_article=46 (attention PAYANT !) …

Et voici quelques exemples de sites spécialisés de diffusion de communiqués de presse: - La www.afjv.com pour les jeux videos

- http://www.itrnews.com/ et http://www.digitalworld.fr/divers/contact.html pour l'informatique et les médias

- http://avn.com/ : pour le porno et l'érotisme.
- http://www.batiweb.com/ et http://www.batiactu.com/ pour le bâtiment.

- Internet et l'économie: l'internaute, le journal du management, l'entreprise, Neteconomie, le Monde informatique…

Pour savoir comment améliorer l'efficacité de vos communiqués de presse, répondre aux questions des journalistes… consultez notre article "Comment écrire un communiqué de presse" sur ce lien http://conseilsenmarketing.blogspot.com/2006/11/comment-rdiger-unbon-communiqu-de.html

## 4- Proposez une newsletter

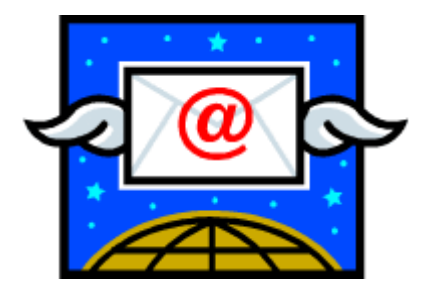

C'est bien d'attirer les visiteurs sur votre site, c'est mieux de les faire revenir pour encore augmenter votre trafic... C'est pourquoi une newsletter est essentielle.

Proposer un site internet sans newsletter c'est se priver d'au moins 20% de son **potentiel trafic** (et au moins 25% de ses revenus car la plupart des sites internet marchand réalisent 25% de leur CA via leurs emailings).

Votre newsletter vous permettra de communiquer sur un produit, un nouveau service, informer d'un nouvel article… mais surtout elle rappellera votre existence à vos clients et dont une partie reviendra visiter votre site.

Par exemple le jour de l'envoi de ma newsletter j'ai en moyenne 10% de visites en plus (dont des anciens et des nouveaux visiteurs).

Pour mettre en place votre newsletter je vous conseille le service de www.zookoda.com qui gère gratuitement votre newsletter de A à Z (de l'inscription à l'envoi de la newsletter).

Voici par exemple ma fenêtre d'inscription à la newsletter de www.conseilsmarketing.fr, c'est très simple (je demande qu'une adresse email, j'incite à l'action et j'indique la périodicité):

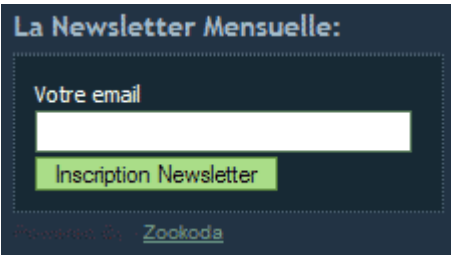

Sinon vous pouvez la réaliser vous-même avec Ms Outlook si votre base clients est inférieure à 500 membres (ne pouvez pas envoyer plus de 25 emails à la fois avec Outlook, ce qui prend beaucoup de temps !).

A plus de 500 inscrits il vaut mieux passer par un prestataire ou par un logiciel dédié.

Pour en savoir plus consultez l'article "Comment Réaliser sa Newsletter" réalisée par Arkantosconsulting.com.

Pour les illustrations de votre newsletter je vous conseille d'utiliser les photos de www.fotolia.fr qui sont pro et pas chères (à partir de  $0.83 \in /$  photo).

Pour le modèle de newsletter vous pouvez en trouver gratuitement sur le site suivant : http://www.interspire.com/templates.

Sur l'organisation de votre newsletter proposez un mini sommaire qui détaille les différents éléments avec un petit résumé de quelques lignes en dessous, et laissez vos lecteurs cliquer pour en savoir plus.

#### Conseils Newsletter:

- Ajoutez dans votre newsletter un bouton "Envoyer à un ami".

- Indiquez lors de l'inscription: la périodicité, le fait que l'adresse ne sera pas vendue ni louée, rappeler le contenu de votre newsletter…

- Testez le jour et l'heure d'envoi, personnalisez le contenu (Frederic XXXX), testez différentes mises en page…

- Renvoyez 1 semaine après votre newsletter aux personnes dont la boite aux lettres était pleine au moment du premier envoi et renvoyez 2 semaines plus tard la newsletter à ceux qui de l'ont pas lue la première fois en leur rappelant les offres exceptionnelles qu'elle contient. - Si votre newsletter comporte beaucoup de texte vous pouvez éventuellement rajouter le temps de lecture estimé.

- Attention à garder une lecture simple: si vous adoptez une structure trop complexe (barre de navigation à droite et à gauche), vous prenez le risque que vos lecteurs ne les voient pas. - Les images doivent illustrer votre texte et pas l'inverse… Donc demandez-vous toujours si votre image vous aide à vendre votre produit sinon changez-là ou supprimez là.

- Placez la boite d'inscription à votre newsletter sur toutes les pages, et le plus haut possible. - Ne faites pas trop de blocs d'images dans votre newsletter et privilégiez le texte HTML car de nombreux gestionnaires d'emails en bloquent l'affichage.

Pour avoir plus d'informations consultez notre article "5 astuces pour augmenter le taux de lecture de sa newsletter" disponible en cliquant sur le lien ci-dessous : http://conseilsenmarketing.blogspot.com/2006/12/comment-augmenter-le-taux-delecture.html

Bien entendu, une fois que votre newsletter comporte plusieurs milliers de membres (au moins 5000), vous pouvez la louer (entre 0,15 et 0,3 centimes par adresses email)… à condition que vos lecteurs aient acceptés de recevoir de la pub de vos partenaires !

## 5- Organisez un jeu concours !

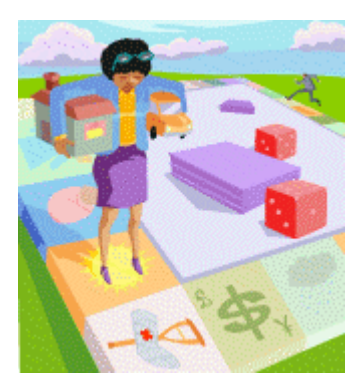

#### C'est le meilleur outil pour se faire connaître sur le net et attirer en quelques jours des milliers de personnes.

Le principe est simple, vous proposez de faire gagner des lots sur votre site et pour cela vous leur demandez de laisser leur adresse email (ou leur coordonnées).

L'intérêt est triple:

- récolter des adresses emails pour lancer vos premières actions commerciales.

- faire venir sur votre site à des prospects, faire tester vos produits et services.

- communiquer sur le lancement de votre site à moindre coût grâce au bouches à oreilles.

Attention à bien fixer les objectifs de votre concours avant son lancement: est-ce que vous souhaitez obtenir un maximum de contacts ou uniquement des contacts ciblés ? Est-ce que vous voulez "obliger" vos contacts à voir votre site ou vous souhaitez juste faire connaître votre site et ses services…

Selon ces différents objectifs vous devrez proposer soit simplement de donner son adresse email ou de répondre à plusieurs questions tirées de votre site.

#### L'avantage du jeu concours :

- c'est simple à mettre en place (il suffit de mettre en place un simple formulaire, le publier sur votre site et recevoir les informations sur une adresse email).

Pour plus d'informations visitez le site http://www.ccim.be/ccim328/htmlplus/fmdef.htm pour apprendre à réaliser vous-même vos formulaires.

- vous pouvez le mettre en place même avant la création de votre site internet, avec une simple page qui présente votre future offre et le formulaire du jeu concours.

- vous achetez vous-même quelques lots (places de ciné, appareil photo numérique…) et vous les envoyez vous-même par la poste (en colissimo suivi) après un tirage au sort.

#### Les inconvénients du jeu concours

- Vous devez déposer le règlement à un huissier (environ 200  $\epsilon$ ).

- vous récoltez des adresses de "joueurs professionnels" qui passent leurs soirées à s'inscrire à tous les concours qu'ils trouvent.

- Les participants doivent accepter de recevoir vos emails promotionnels (principe de l'opt in), car ils peuvent très bien jouer sans être obligés de recevoir ensuite vos emailings...

- il y a toujours des tricheurs, donc faites bien attention à protéger votre PC contre les intrusions.

#### Conseils pour votre Jeu-Concours:

- Pour les lots, proposez des lots liés à votre activité, cela permet de réduire un peu les amateurs de jeux concours.

- Proposez un parrainage avec envoi automatique des emails aux contacts des joueurs.

- Organisez plusieurs concours gratuits pour favoriser l'enregistrement à votre newsletter et pré-cochez la case "je souhaites recevoir de nouvelles promotions et être informé des prochains jeux de ConseilsMarketing.fr".

- Faites attention au poids des cadeaux, cela peut vous coûter plus cher que le cadeau lors de l'envoi.

- Offrez à un cadeaux à tous les participants, cela peut être une image de fond d'écran, un livre en PDF gratuit…

Pour plus d'informations sur les jeu-concours consultez notre article spécial sur l'organisation d'un jeu concours.

Bien entendu si pour vous c'est trop compliqué, vous pouvez faire appel à des prestataires qui vont gérer tout l'aspect logistique (prix de départ moins de 1000 €).

Ce prestataire peut aussi réaliser pour vous tout le jeu concours, avec plus d'interactivité qu'un simple formulaire à remplir. Une fois que les aspects logistiques sont prêts il est essentiel de communiquer un maximum sur votre concours (pour 1  $\epsilon$  en cadeau mettre 1  $\epsilon$  dans la publicité de ce concours).

Cela passe par l'inscription dans un maximum d'annuaires de concours gratuits en plus de votre site internet, et éventuellement de la location de fichiers.

#### Voici une liste des principaux sites annonçant des jeux concours:

http://www.lesconcours.com/cgi-bin/ajoutconcours/ajoutnet.pl http://www.concours.fr/webmasters/signaler\_jeu.asp http://www.atouts-gagnants.com/addc.shtml http://www.concours2000.com/ (payant 100 €) http://www.cgratuit.com/add\_site\_step1.php http://www.jeu-concours.biz/proposer\_jeu.php http://www.ledemondujeu.com/proposer-concours.html (payant 100 € HT) http://jeux-concours.kadodujour.com/?part=gg1 http://cjcp.maxitoo.com/index.php?option=com\_content&task=view&id=97&Itemid=51

## 6- Proposez des Jeux Video en Flash / Java:

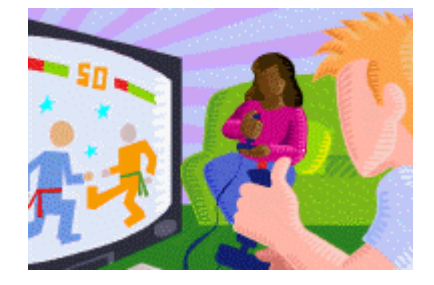

#### Un jeu en flash (ou en Java) permet de bénéficier d'un bon buzz Marketing.

Néanmoins l'impact se fera sentir vraiment que sur le moyen terme car il faut compter plusieurs semaines avant de voir un impact concret (mais l'effet dure plusieurs mois).

Pour la réussite de ce projet il faut absolument proposer un jeu original mais aussi mettre en valeur votre site internet (et pas seulement sur l'intro et la fin du jeu !).

#### Il faut donc doser message publicitaire et amusement.

Voici quelques sites qui vous proposent de créer des jeux à votre marque :

- http://www.t45ol.com/studio.php
- http://www.lexis-numerique.fr/creation-jeu-flash-advergaming.htm
- http://www.frontnetwork.net/service/nos-services.htm
- http://www.flash-games.net/document/contacter-nous.php

- ...

Pour information le prix d'un jeu Flash standard coûte entre 200 et 500 €, si vous le personnalisez il vous en coûtera aux alentours de 1200 € HT (source: www.Frontnetwork.net). Si vous souhaitez un jeu java, c'est plus cher (car plus compliqué à développer), donc tablez plutôt sur un budget entre 2000 à 4000 €...

#### Avantages:

- Impact sur le moyen terme, jusqu'à plusieurs mois après le lancement.

- Si votre jeu est drôle proposez-le aux sites référençant les jeux drôles sur internet (www.rigoler.com...).

Inconvénients:

- A moins d'être un développeur il faudra payer pour réaliser le jeu.

- Si le jeu n'est pas drôle / original / amusant / … ou s'il ne propose pas de gagner quelque chose le marketing viral sera faible.

De plus il faut déjà disposer d'une bonne base d'emails pour enclencher le buzz marketing.

#### Conseils Marketing:

- Faites un jeu en rapport à votre activité, et proposez à la fin de visiter votre site pour comparer son score, acquérir de nouveaux niveaux, avoir des cadeaux…

- Proposez un jeu court, le temps consacré au jeu flash étant généralement inférieur à 5 minutes.

- N'oubliez pas d'ajouter à la fin une option pour envoyer le jeu à ses amis.

- Faites tester le jeu par vos amis pour vérifier qu'il est suffisamment drôle, bien conçu (pas trop rapide…).

- Si vos clients sont des entreprises, au lieu de proposer un jeu, proposez un utilitaire ou un petit programme qui leur facilitera la vie.

## 7- Utilisez la Video !

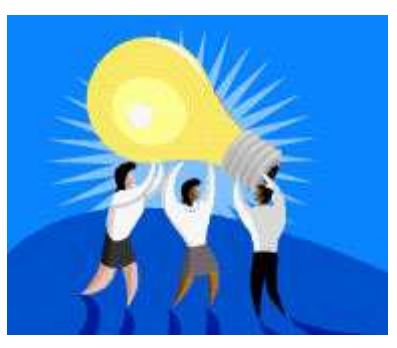

Le principe est d'utiliser le bon vieux bouches à oreilles, et quoi de mieux qu'Internet comme caisse de résonance !

#### En effet grâce au transfert d'email et à toutes les newsletters votre site peut devenir en quelques semaines une référence de votre secteur d'activité.

Un des derniers exemples avec Kamini et le Rap de Marly Gomont qui a été connu grâce à une vidéo diffusée via internet…

Il faut distinguer 2 objectifs pour réaliser des vidéos: améliorer sa visibilité (en complément des moteurs de recherches) et faire du marketing viral pour faire connaître son produit.

### Améliorer sa visibilité via la diffusion sur les sites de vidéos

Le trafic des sites de partage de vidéos en ligne est en augmentation exponentielle et ce média est encore peu exploitée. Et donc si vous proposez sur les principaux sites de partage de vidéos une newsletter vidéo, un dossier en vidéo, un article en vidéo… vous bénéficiez d'un nouveau moyen encore peu utilisé par vos concurrents.

Il ne faut donc pas hésiter à faire des vidéos de vos articles, voire une video-newsletter. D'ailleurs à moyen terme il est probable que la plupart des newsletter professionnelles diffuseront de plus en plus de vidéo.

Pour faire une vidéo vous avez tout simplement besoin de:

- Une webcam (résolution 640 x 480 minimum !) ou un camescope numérique.
- Un micro cravate (ou un micro simple)
- Un logiciel de montage video (Nero 7, Vidéo Studio, Studio 9, Premiere…).
- Un convertisseur en Divx (Mpeg4).
- Une lampe ou un halogène pour l'éclairage.

Si une Webcam et un petit logiciel de montage suffit pour un blog amateur, pour ne pas donner une image trop "amatrice" de son site il est préférable d'utiliser plutôt un camescope numérique (format DV et un pied pour assurer un bon cadrage), ainsi qu'un micro-cravate et une lampe.

#### Pour diffuser vos videos vous pouvez utiliser les plateformes suivantes:

http://www.youtube.com/ et http://video.google.fr http://www.dailymotion.com/fr/ http://video.yahoo.com/ http://one.revver.com/ http://fr.myspace.com/

#### Et quelques autres challengers:

http://www.zudeo.com/az-web/app http://video.aol.com/ http://www.metacafe.com/ http://www.guba.com

Il en existe aussi des sites moins connus comme : Angry Alien, ArtistDirect, Blastro, Blennus, Blip.tv, Bofunk, Bolt, Break.com, Castpost, Current TV, DevilDucky, FindVideos, Free Video Blog, Grinvi, Grouper, iFilm, LuluTV, Midis.biz, Music.com, MusicVideoCodes.info, Newgrounds, PcPlanets, Pixparty, Putfile, Sharkle, StreetFire, That Video Site, The One Network, VideoCodes4U, VideoCodesWorld, VideoCodeZone, vidiLife, VIDNET.com, Vimeo, vSocial, Web62.com, et ZippyVideos.

Pour augmenter l'audience vous pouvez éventuellement mettre votre vidéo en téléchargement sur les site de téléchargement Peer to Peer (Edonkey, Sharezaa…), mais attention aux virus et l'impact est encore difficilement mesurable…

Quelques sites qui vous expliquent comment diffuser vous même vos vidéos: http://forum.pafenterprise.com/viewtopic.php?t=656 http://c.asselin.free.fr/french/enregistrer\_videos.htm http://www.repaire.net/forums/internet-and-video/143344-convertir-une-video-you-tube.html http://www.infos-du-net.com/actualite/dossiers/13-2-videos-internet-partage.html

A noter: Si vous n'avez pas de webcam vous pouvez proposer vos articles avec uniquement le son enregistré en MP3. Cela aura moins d'impact mais cela peut néanmoins vous aider à acquérir des prospects…

## Faire connaître son site Web via le buzz marketing.

#### L'objectif est un peu différent: vous souhaitez faire connaître votre site via un vidéo (ou une série) qui sera transférée de boites emails en boite emails par marketing viral.

Exemple de vidéo basée sur le marketing Viral avec la campagne 3M Cette fois la qualité du scénario et de l'image sont primordiaux pour assurer un bon effet.

Ce qui fonctionne le mieux ce sont sans conteste les vidéos humoristiques. Donc pour réussir il faut proposer une vidéo hilarante sur un sujet proche de votre secteur (si possible mettre en exergue un problème résolu par votre produit ou service).

Pour faire cette vidéo vous pouvez soit faire appel à un professionnel (comptez de 5000 € à 40 000 €), soit à votre talent de réalisateur mais dans tous les cas la diffusions sur les sites d'humour et de diffusion de vidéo doit se faire en complément une opération d'emailing ciblée (sur vos clients, prospects…).

La principale limitation du Buzz Marketing est qu'il touche majoritairement les particuliers et les jeunes et moins les professionnels ou les personnes âgées.

## 8- Diffusez un livre blanc ou un guide gratuit !

Pour réussir avec un libre blanc il faut proposer des conseils intéressants pour votre lecteur et lui donner envie de l'envoyer à sa liste de contacts.

#### Le plus efficace c'est bien entendu le livre gratuit ou le guide de conseils.

Voici par exemple Le Guide de la Rencontre sur internet sur le site www.kelrencontre.com:

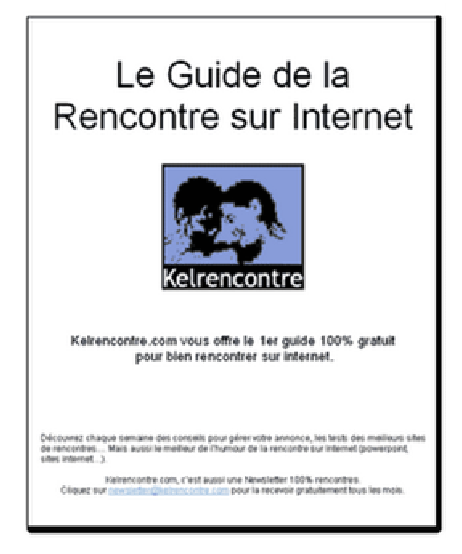

Lié à une communication forte (communiqués de presse, site de publication d'articles …) vous pouvez espérer voir votre ebook être relayé par de nombreux sites internet et devenir une "référence".

Pour que votre livre doit bien diffusé, évitez les titres du genre "livre blanc…", "l'encyclopédie..."... et préférez des titres plus parlants: 101 conseils pour bien référencer son site, 50 secrets de pro pour un bon référencement, le kit Pratique du référencement…

Pour encore optimiser l'utilisation de ce livre gratuit il est important de récupérer l'email des demandeurs et de prévoir un système de messages automatiques (une simple règle dans outlook suffit avec l'envoi d'un email avec l'URL où télécharger le guide dès que le formulaire d'inscription a été rempli).

Proposer des conseils gratuits pour vendre ensuite vos produits et services est un des principe de la philosophie "Give du Get" de Joey Garcia que vous pouvez consulter sur ce lien: http://conseilsenmarketing.blogspot.com/2006/11/le-concept-give-to-get-donner-pour.html

## 9- Offrez des bonus: fonds d'écran, gadgets…

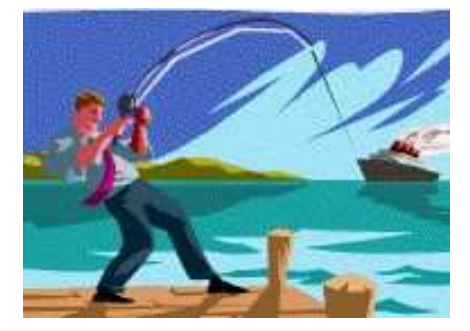

Ici le but est tout simplement de promouvoir votre activité et votre service via la mise à disposition sur votre site :

- d'images de fonds d'écran: Exemple: les fonds d'écran Sin City pour la sortie du DVD en France.

- de skins winamp

- d'animations powerpoint : par exemple le recueil du meilleur des pires annonces des sites de rencontres sur le site www.kelrencontre.com

- calendriers : Par exemple le calendrier de www.easyrencontre.com...

- de documents Word: ex des modèles de documents, lettres et business plan sur le site de Microsoft Entrepreneur.

- de photos gratuites

- des sonneries de téléphone gratuites.

- …

Votre but est simple que votre client fasse gratuitement de la pub pour vous et qu'il envoie son "bon plan" à ses amis.

Bien entendu pour assurer un succès à votre campagne de buzz mailing il faudra faire des communiqués de presse, en parler dans des forums… et à les diffuser via votre base d'emails.

## 10- Misez sur la proximité !

Même si internet vous permet d'être connu dans toute la France, voire dans le monde entier, n'oubliez pas que la proximité avec le client est souvent un atout décisif !

Vous ne devez donc pas négliger les recherches qui sont effectuées pour trouver des fournisseurs près de chez soit.

L'acteur incontournable reste le site www.pagesjaunes.fr (payant), et vous devez absolument être présent sur ce site pour être trouvé par vos prospects locaux.

Mais il existe désormais des services équivalents (voire plus puissants et gratuitement à ce jour !) qui pointent le bout de leur nez : http://maps.google.com/ (gratuit) http://justacote.com/ (site de notation des commerces de proximité) http://maps.yahoo.com/beta/ (pour l'instant que pour les USA) http://local.live.com/ (pour l'instant que pour les USA)

Dans le même style Skype permet aussi de localiser ses commerçants favoris avec SkypeFind: http://www.skype.com/intl/fr/help/guides/skypefind.html€

Voici par exemple l'enregistrement de www.conseilsmarketing.fr dans Google Maps :

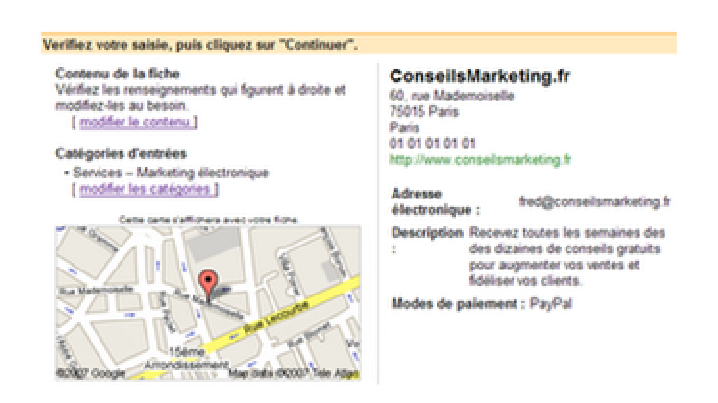

Dans la dernière partie de ce dossier consacré au référencement nous allons voir décupler son trafic grâce à des partenariats…

Pour aller plus loin vous pouvez consulter cet excellent site (anglais) qui propose de nombreux liens sur les bonnes pratiques pour booster le trafic de son site internet:

http://www.copyblogger.com/increase-web-traffic/

Faites connaître cet article en cliquant sur ce bouton :

**D** BOOKMARK **P** 8 2

# Partie 4 Comment attirer des visiteurs qualifiés sur votre site

Dans les articles précédents vous avez appris à **améliorer votre** visibilité en optimisant votre site internet, puis à augmenter le nombre de vos visiteurs via une politique de référencement optimisée et enfin en faisant venir à vous les internautes grâce au Buzz Marketing.

Maintenant nous allons voir 6 méthodes pour augmenter le trafic en visiteurs de qualité pour votre site grâce aux services gratuits ou payants d'autres sites internet.

## 1- Ecrivez pour d'autres sites !

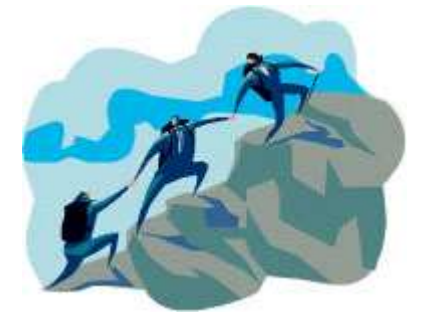

Ecrire pour d'autres sites est un très bon moyen d'attirer des visiteurs qualifiés: non seulement vous serez présent sans payer, mais en plus vous avez l'occasion de démontrer vos connaissances à un public qui est naturellement intéressés par vos produits et services.

En plus avec un article sur un site internet vous bénéficiez d'une visibilité sur le long terme.

Il existe deux types de sites qui peuvent être intéressés par votre contenu: les sites proposant du contenu proche de votre activité ou les sites proposant du contenu gratuit.

## Dans les sites liés à votre secteur d'activité

Ecrire pour d'autres sites internet liés directement ou indirectement à votre activité est un excellent moyen pour gagner rapidement en notoriété, puisque vous accédez directement à une base de lecteurs potentiellement intéressés par vos services.

Généralement il faut proposer l'échange d'articles car les deux sites sont gagnants. Pour cela il vous suffit d'envoyer un simple email pour proposer un échange d'article ou un échange de visibilité sur vos sites/newsletters respectifs (voir notre article sur les 5 étapes pour mettre en place un partenariat :

http://conseilsenmarketing.blogspot.com/2007/03/comment-monter-un-partenariatgagnant.html).

Il ne faut pas hésiter à proposer son contenu aux sites leaders en échange d'une simple signature au bas d'un article, la course à la visibilité ne doit pas être votre but...

L'objectif est d'acquérir de la crédibilité et de la notoriété. Pour proposer votre contenu à vos partenaires n'hésitez pas à préparer un argumentaire et démontrer la qualité de vos articles, que vous possédez un fond de textes importants, que vous faites des mises à jour régulières...

Les sites sont d'autant plus exigeants que les producteurs de contenus sont de plus en plus nombreux depuis l'émergence des Blogs.

Bien entendu, vous allez dire que vous ne savez pas écrire ou que ce n'est pas votre métier... Qu'à cela ne tienne, voici quelques conseils pour créer rapidement un contenu riche et de qualité:

- Parlez tout simplement de votre secteur d'activité, de votre actualité, de l'évolution de votre marché, de trucs et astuces que vous connaissez… après quelques années dans un secteur d'activité vous devenez forcément un expert !

- Faites en une synthèse de plusieurs articles avec toute un série de liens. Votre article deviendra une référence.

- Faites des listes: 100 conseils pour…, les 10 erreurs à ne pas commettre, les 10 secrets… - …

Soignez bien entendu la présentation (images, aération des paragraphes…), sachant qu'il faut compter 2 à 3 heures de travail pour un article d'une à deux pages.

Pour les images, vous pouvez utiliser des cliparts de Microsoft (http://office.microsoft.com/frfr/clipart/default.aspx) ou achetez des images sur http://www.fotolia.fr/partner/256605 (0,83  $\epsilon$  / image).

Attention: il ne faut pas se lancer votre campagne d'emailing, il faut tout d'abord identifier QUI contacter en priorité et personnaliser ses messages…

Pour cela vous devez **identifier les influenceurs** (= les prescripteurs), et leur niveau d'influence sur vos clients:

- Les influenceurs de Niveau 1 : ils sont en contact immédiat avec vos clients et ils sont directement touchés dans leur activité par le choix de vos produits ou ceux des concurrents. Ils vont donc inciter le client à prendre une marque plutôt qu'une autre.

Ex: Pour un éditeur de logiciel de comptabilité, les experts comptables sont des influenceurs de niveau 1 car dans 1/3 des cas ce sont eux qui influent sur le choix du logiciel de gestion. Ex: Pour un fabricant de médicaments, les médecins et les pharmaciens.

- Les influenceurs de Niveau 2: ils sont en contact avec vos clients et ils sont en mesure d'influer sur leur choix, mais le choix de votre produit aura un impact mineur sur leur activité. Ex: Un fabricant de voiture (prescripteur niveau 2) aura tendance à privilégier une marque d'huile de moteur plus qu'une autre pour améliorer le rendement du véhicule, mais sans vraiment qu'un produit soit vraiment fortement conseillé. Par contre le garagiste lui est important (prescripteur niveau 1)

- Les influenceurs de Niveau 3: ils sont en contact direct (ou indirect) avec vos clients et ils peuvent d'influer sur le choix, mais celui-ci n'aura pas d'impact direct sur leur activité. Ex: Pour une société vendant des assurances pour les étudiants, l'université est un prescripteur de niveau 3 car le choix entre plusieurs mutuelles n'a aucune importance pour l'université. Ils sont certes un maillon de la chaîne, mais ils ne peuvent quasiment pas influer sur le choix des étudiants.

Bien entendu vous devrez absolument vous concentrer sur les influenceurs N°1 en priorité, et dans une moindre mesure au niveau 2, et ne pas perdre votre temps avec les influenceurs de niveau 3.

## Comment se passe la recherche de partenaires ?

#### Il suffit d'utiliser Google pour repérer les sites internet et lancer votre mini campagne d'emailing ciblée.

Si possible appelez votre contact au téléphone en lui demandant s'il est intéressé par un partenariat (nb: préparez un script d'appel auparavant pour avoir les bons arguments...). C'est tellement peu utilisé vous êtes certain de marquer fortement votre interlocuteur.

Par contre attention: pour réussir un partenariat il faut trouver le bon interlocuteur, celui qui à le pouvoir de mettre en place un partenariat.

C'est pourquoi vous pouvez utiliser des sites de mise en relation (réseaux sociaux) qui vous permettront de contacter la bonne personne:

- www.Viadeo.com (ex viaduc): le leader historique des réseaux sociaux, avec de nombreux membres à contacter.

- www.Linkedin.com : le challenger Français de Viadeo. Ce site a l'inconvénient et l'avantage d'être intégralement en anglais…

- www.*6nergies.net* : le troisième réseau le plus important en France.

- www.Copainsdavant.com (payant) : plus orienté "camarades de classes", ce site reste tout de même intéressant grâce à son immense base de contacts et à ses nombreuses années d'existence.

Vous trouverez sur www.Placedesresaux.com une liste très complète de réseaux classés par thèmes.

Conseils Marketing : Attention à ne pas proposer tout de suite les propositions les plus impliquantes, réservez-les aux partenaires qui joueront vraiment le jeu et cela vous permet de garder sous le pied une marge de manoeuvre.

Par exemple www.conseilsmarketing.fr a été repris dans plusieurs newsletters: www.enviedentreprendre.com (grâce à ce site mon trafic a été multiplié par 2 pendant 3 jours), www.apce.com (j'ai eu plusieurs centaines de visites supplémentaires durant une semaine),Arkantos-Consulting.com et www.marketing-internet.com (plusieurs dizaines de visites dans les quelques heures), VisionaryMarketing.com...

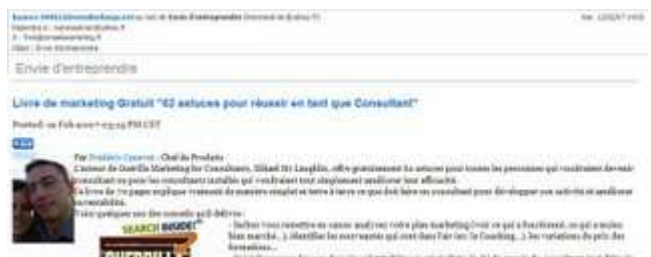

Extrait de la newsletter www.Enviedentreprendre.com

Cette technique offre de très loin la meilleure avec un excellent rapport qualité / prix / temps passé. Néanmoins pour que cela fonctionne il faut du contenu original et de qualité.

A noter: lorsque vous diffusez un article sur un site vous laissez le droit au site de reproduire votre article cela vous fera de la publicité gratuite.

## Dans les sites de mise à disposition de contenu.

Il existe des sites dont l'activité est de mettre à disposition du contenu gratuit. Ce type de sites est relativement courant aux USA mais cette activité reste encore très peu répandue en France.

Voici quelques adresses de sites de diffusion de contenu:

- www.ContenuLibre.com : site canadien le plus professionnel.
- www.Contenu-Gratuit.com : site avec quelques dizaines d'articles.
- www.RedactionWeb.com : site canadien avec quelques articles.

Et voici d'autres sites publient gratuitement des livres en PDF (ebook)… C'est l'endroit idéal pour publier vos articles, livres blancs, guides gratuits… Le leader américain, avec quelques documents français est www.Scribd.com.

Il existe d'autres sites mais moins visités:

www.Livrepourtous.com : très peu de livres et une ergonomie un peu "simple". www.Ebooksgratuits.com : très peu de livres et plutôt grand public. www.Slideshare.net : en anglais avec uniquement des powerpoint en partage.

Nb: Il existe aussi des sites de vente de contenu, les deux plus connus étant: www.oodoc.com et www.Oboolo.com. Mais l'intérêt est plus limité puisque vous ne pouvez généralement pas laisser votre signature dans l'article...

Si vous avez publié des "vrais" livres vous pouvez aussi utiliser le service Google Books qui permet de mettre en ligne votre livre (en entier ou en extraits), mais pour cela vous devrez avoir un code ISBN (l'équivalent des code-barres mais pour les livres), ce qui exclu tous les livres PDF (ebooks)…

Nb: pour publier vos articles n'oubliez pas les forums (par exemple www.commentcamarche.com) ou les sites de formation en ligne comme http://tutmarks.com/ (très bon site !), les sites de vidéos http://www.video-formation.fr ...

Conseil Marketing : Généralement vous êtes cité en tant qu'auteur avec un lien et un petit message de présentation, il faut donc rédiger ce message comme une mini publicité qui donne envie au lecteur d'en savoir plus sur votre site.

## 2- Participez à un réseau d'échange de bannières de pub !

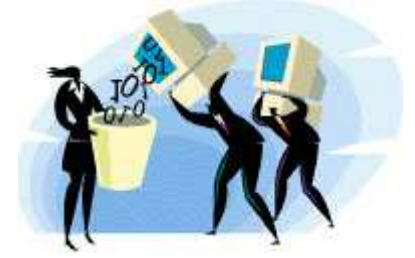

C'est un des outils les moins chers, un des plus rapide à mettre en œuvre… mais pourtant c'est un outil peu utilisé par de nombreux sites internet…

Bien entendu vous pouvez faire manuellement des propositions d'échanges de visibilité en identifiant des sites ayant à peu près le même nombre de visiteurs que vous et proposer des échanges de visibilité croisée (avec une limitation à X pages vues…).

Mais c'est difficilement gérable vu les problèmes de comptage des pages vues et surtout de "l'industrialisation" du process.

#### C'est pourquoi le mieux est de vous inscrire à un des nombreux réseaux d'échanges de bannières publicitaires.

L'échange de bannière de publicité une solution relativement efficace (et surtout peu onéreuse) pour attirer des visiteurs sur votre site.

Pour faire votre bannière de publicité vous devez respecter les formats standard du Web, dont le plus connu reste le bandeau avec une taille de 468 x 60 pixels.

Par contre les sites inscrits à ce genre de services s'adressent le plus souvent aux particuliers, et les publicités que vous allez afficher sur votre site ne sont pas forcément de grande qualité... Il y a beaucoup de pubs pour des sites de rencontres, de blagues, de jeux en ligne… et donc ils peuvent nuire à votre image de marque.

Privilégiez toujours des services d'échanges de bannières qui vous proposent d'afficher que des bannières d'une certaine catégorie pour ne pas détruire votre image de marque.

N'oubliez pas non plus de faire un lien direct vers une page spécifique de votre site (une "landing page") qui reprendra l'offre exceptionnelle proposé au visiteur et qui l'incitera immédiatement à l'action (laisser son email, recevoir un ebook gratuit, passer commande…).

Je vous conseille de ne pas tenter de vendre directement, mais de faire une vente en deux temps: proposer un cadeau (ebook, cadeau, bon d'achat...) qui vous permettra d'obtenir un maximum de contacts et uniquement ensuite de vous de les relancer (email, téléphone…) pour proposer une offre commerciale.

Personnellement j'ai testé l'échange de lien sur un de mes sites destiné aux particuliers, et j'ai eu un taux de retour relativement intéressant (0,37%) grâce à une offre pour un livre gratuit à télécharger. Voici ci-dessous les statistiques de cette campagne:

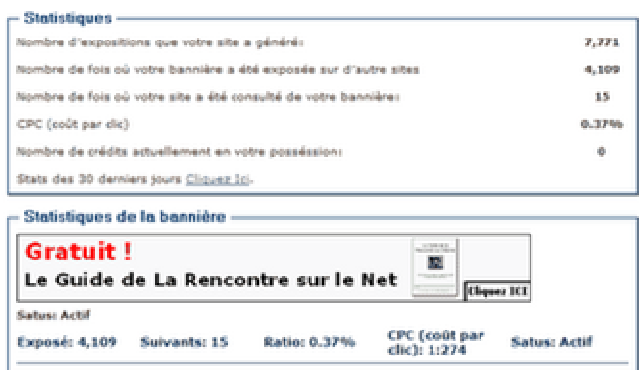

Il faut noter que les sites d'échange de bannières proposent généralement des affichages gratuits lors de l'inscription (ratio de 1 bannière affichée chez vous pour 1 affichée chez le partenaire), mais qu'après c'est généralement un ratio de 1 pour 2.

Voici quelques sites qui proposent des programmes d'échanges de liens:

http://www.promobenef.com : un site pro qui propose de nombreuses bannières de qualité avec des sites connus, et dans de nombreux formats

http://france.bpath.com/ : un site qui offre de nombreux services (sondages, échange de bannières…), mais les pub échangées sont parfois de qualité très moyenne. On regrettera aussi qu'ils ne proposent qu'un format de pub (le bandeau).

http://www.infodunet.com : un site d'échange de bannière très classique, avec des bonus de visibilité si vous parrainez d'autres sites.

http://pub.doyoono.com/ : il permet les échanges de bannières, mais un peu trop "amateur" (section sites "adultes", peu de catégories professionnelles…).

Les autres sites d'échanges de bannières:

www.trafic-express.com www.regypub.com www.tradeban.com (actuellement en maintenance…) www.banniere-france.com (actuellement en maintenance) www.echange-pub.com www.clicbooster.com (payant…) hipub.hiwit.org/ www.boomclic.com (échange de boutons) i-promotion.net www.clicpub.com/ www.baneo.fr www.1-sponsor.com www.abcexit.com: ce site vous propose d'ajouter un "pop under" (navigateur qui s'affiche automatiquement quand vos visiteurs quittent votre site). www.banniere.fr

A noter : les pop-ups sont à déconseiller car elles sont bloquées par la plupart des navigateurs, ainsi que les pop-unders (page internet en dessous de votre page principale) car c'est trop intrusif et généralement les sites proposés sont de mauvaise qualité.

#### Pour réaliser votre Bannière de publicité voici quelques outils…

Le mieux est d'utiliser un logiciel spécialement conçu pour faire des bannières de publicité, et donc voici 2 sharewares particulièrement simples et pratiques: - Ulead Gif animator (www.ulead.com), le leader historique, simple et pratique (nb: les images sont un peu lourdes !).

-Microsoft Gif animator (MS Gif animator), plus basique mais efficace.

Vous pouvez aussi faire tout simplement un bandeau de pub fixe  $($  = une simple image en .gif de format 468 x 60 pixels) avec votre slogan publicitaire et un "cliquez ICI".

Parfois une image fixe avec un message simple est plus efficace qu'une animation lourde et illisible.

Voici aussi ci-dessous un tutorial très complet qui vous explique comment faire un Bandeau de pub (dommage que l'image soit en 400 x 60 !) : www.joliespages.com

Si vous ne voulez vraiment pas mettre la main à la pâte, voici quelques sites qui offrent des modèles de bannières publicitaires, mais le résultat est souvent très moyen… attention donc à votre image !

www.crecon.com (en anglais, avec quelques modèles de bannières) www.quickbanner.com(une centaine de bannières de qualité moyenne en anglais) www.creation-banniere-gratuite.com (un choix parmi quelques bannières)

## 3 – Mettez en place un programme d'affiliation !

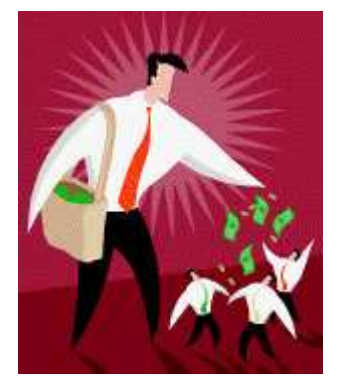

L'affiliation c'est mettre en place un réseau de sites partenaires qui vont faire de la publicité pour vous en échange d'une rémunération sur les ventes, sur les clics ou sur les inscriptions à votre newsletter.

L'intérêt c'est d'avoir très rapidement une présence publicitaire importante sans devoir dépenser beaucoup d'argent: vous payez aux résultats fournis et vous pouvez refuser de payer les fraudeurs.

L'avantage majeur de l'affiliation c'est de savoir exactement combien va coûter la campagne avant son lancement (au contraire de l'achat de mots clés où tout peut déraper si on laisse Google d'emballer..).

L'affiliation repose sur des sites affiliés qui diffusent de la pub d'un affilieur (bandeau de pub, emailing, lien…), en échange de quoi il perçoit soit un pourcentage sur les ventes, soit un montant fixe par vente, soit un montant donné pour une inscription à une newsletter…. Ce montant (qui doit être attractif) est bien entendu défini par l'affilieur.

Une entreprise peut mettre en place son propre programme d'affiliation et le gérer de A à z, ou passer par des plateformes d'affiliation qui se chargent de gérer la logistique (mise en place, envoi des règlements, animation…) mais le gros intérêt d'un site d'affiliation réside dans sa base de données comprenant plusieurs milliers de sites affiliés prêts à passer votre pub…

#### Les plateformes d'affiliation

L'affiliation permet d'avoir:

1 – un référencement très rapide sur des milliers de sites pour quasiment rien, car le versement de la commission ne se fait que lors d'une vente.

2 – Un taux de transformation d'un clic très bon, la personne ayant cliqué étant généralement vraiment intéressée (au contraire d'Adsense où le taux de clics fraudeurs est important).

De plus avec l'affiliation l'entreprise est assurée d'avoir:

- Une bonne maîtrise de con coût de recrutement (par exemple on accorde 5% sur le CA à l'affilié).

- Une visibilité maîtrisée: les bandeau, emailings… sont réalisés par l'entreprise et sont donc de qualités et sont à jour.

- Une bonne visibilité sur les sites: c'est tout l'intérêt de l'affilié de mettre en avant la publicité de son affilieur.

- De la publicité gratuite: tant qu'il n'y a pas d'achat sur le site de l'affilié, cela ne coûte rien (nb: c'est le principe de la Long Tail où beaucoup de petits sites avec peu d'audience peuvent finir par donner une grosse visibilité).

- Un ciblage relativement précis: l'affilié ne mettra sur son site que des publicités en rapport avec son contenu et le profil de ses visiteurs.

- Des clients mis en confiance: en effet l'affilié est l'entremetteur qui donne un peu de sa réputation lorsqu'il met une publicité sur son site.

#### Par contre il faut faire attention à prendre en compte dans votre coût d'acquisition non seulement le 1er achat, mais également les achats suivants (nb: selon les contrats

d'affiliation vous pouvez définir que cela concerne que le 1er achat… au risque d'engendrer des mécontentements de la part de vos affiliés !). I

l est intéressant de noter que la Loi de Pareto reste toujours valable pour l'affiliation: 80% des affiliés génèrent 20% du CA (ce sont généralement tous les blogs et sites perso), et 80% du CA est généré par 20% des affiliés (principalement les sites de contenus (ex: GameKult.com, les sites de marques (ex: alapage gère la boutique en marque blanche du routard.com), les sites communautaires, les guides d'achat (Edengo.com, Shopping.com, Kelkoo.com, Monsieurprix.com, Leguide.com, Bestofmicro.com…).

#### Un gros travail pour l'afflilieur sera donc de repérer ces sites qui génèrent la majorité

du CA (recherche sur google, forum des sites marchands...), et mettre en place avec eux des actions spécifiques pour développer le chiffre d'affaires.

Les clés pour réussir son affiliation sont les suivantes:

- Animer les affiliés: envoyer des infos sur vos nouveaux produits, une newsletter, de

nouveaux bandeaux de pub… pour mieux vendre vos produits.

- Faire des incentives pour booster vos campagnes.

- Toujours recruter de nouveaux affiliés car de nombreux sites ferment ou ont une audience très limitée. De plus un affilié qui ne perçoit rien arrêtera très rapidement une campagne pour en mettre une autre sur son site.

- Il faut accepter qu'il faudra du temps avant de construire un bon réseau d'affiliés, en effet le plus souvent c'est le bouche à oreilles qui vous permet d'augmenter le nombre de vos affiliés. - Il faut mettre à la disposition de ses affiliés des supports publicitaires, mais aussi des aides pour mettre en place vos pubs (FAQ, tutoriaux…) car nombreux sont ceux qui n'ont pas suffisamment de connaissances en informatique pour simplement ajouter une image sur leur site. - il faut des personnes dédiées pour gérer un réseau d'affiliés (réponses aux emails, recherche de sites potentiellement intéressants…). Par exemple chez Alapage.com c'est 2 personnes et des stagiaires qui sont chargés de cette mission.

- il faut mettre en avant votre programme d'affiliation auprès de vos clients, sur votre site internet...

Bien entendu pour se soulager de toute la partie administrative, il est recommandé de passer par une plateforme d'affiliation, dont voici les principales:

- network.first-coffee.com
- www.cibleclick.com
- 1st Affiliation (http://affilie.1st-affiliation.fr/)
- www.tradedoubler.com
- www.netaffiliation.com
- www.publicidees.com
- www.wipub.com
- Commission Junction (http://fr.cj.com/)
- www.zanox.com
- www.affilies.biz

- ...

Fait intéressant, il semblerait que la plupart des affiliés intéressants soient inscrits sur plusieurs plateformes, et donc il ne faudra pas trop se fier aux sites qui annoncent un nombre d'affiliés plus importants que d'autres…

De plus attentions aux frais fixes de mise en place des campagnes et au 30% des versements aux affiliés qui sont perçus par la plateforme d'affiliation. Le seul problème majeur avec l'affiliation restant le faible nombre de leads générés par ce système (l'affiliation se construit dans la durée).

En complément à cette conférence voici les limites constatées:

- Un affililié qui ne fait pas d'argent avec votre campagne va la supprimer au bout de quelques semaines.

- Les affilieurs doivent fournir au moins 5 liens avec des textes différents, et au moins 5 modèles d'images pour s'adapter à tous les types de sites internet (bandeau 468x60, bouton, vignette, skyscrapers, mini boite…).

- Les produits proposés par les affilieurs sont majoritairement des produits pour les particuliers, souvent bas de gamme… et donc les sites de qualité sont souvent rebutés par l'affiliation.

- Pour limiter le travail administratif, certaines plateformes d'affiliation proposent à l'affilieur de sélectionner les sites sur lesquels il accepte ou pas de faire sa pub.

- L'animation du réseau est essentiel, et donc les bons affilieurs envoient régulièrement (toutes les semaines) des nouvelles promos à mettre en avant.

### Comment tester facilement l'affiliation ?

Tout simplement en faisant un simple bandeau de publicité avec un code de réduction spécifique.

Puis proposant à quelques sites dans votre secteur d'afficher cette publicité sur leurs sites. Une fois la campagne lancée il ne vous reste plus qu'à comptabilité le CA généré par ce code opération, et de calculer le montant des commissions à verser.

Si le test est concluant, vous pouvez passer à seconde phase en mettant en place un vrai programme d'affiliation !

Voici quelques liens pour en savoir plus:

- www.rentabilisez.com

- www.webmasterclub.fr/

- www.comparatif-affiliation.com

#### Comment mettre vous-même en place un système d'affiliation ?

Dans ce cas vous gérez tout le processus de A à Z: Réalisation des publicités pour les sites internet, réalisation du contrat d'affiliation, recherche et démarchage des sites affiliés, réponses aux questions techniques, statistiques de ventes, paiement des adhérents…

Cette solution est à privilégier si vous n'avez quelques quelques dizaines d'affiliés ou si vous voulez tester l'affiliation avant de la mette en place à grande échelle.

En effet la mise en place se fait simplement via un code promotion attribué à chaque site, et à des statistiques de ventes à la fin de mois (idem pour les newsletter il suffit d'indiquer un code parrain ou utiliser des formulaires différents selon les sites).

Par contre vous devez mettre à la disposition de vos affiliés un maximum d'outils d'aide à la vente, et surtout de nombreux formats de publicité: textes, bandeau, carrés, skyscrapers… V

ous pouvez également mettre en place vous-même votre programme d'affiliation en utilisant un logiciel d'affiliation.

Les plus connus sont : www.cyberdesign.fr (87 €, bientôt 175 € HT). www.qualityunit.com (99 \$ HT)

Pour en savoir plus sur ces logiciels consultez le mini guide (13 pages) de Stéphanie Hétu: "Lancer son programme d'Affiliation" (http://www.astuces-webmarketing.com/Lancer\_son\_affiliation.pdf).

#### Faites de la coregistration

Cette technique ressemble beaucoup à de l'affiliation croisée: à chaque fois qu'un client s'inscrit chez vous vous leur proposez de recevoir la newsletter de votre partenaire en même temps… et votre partenaire fait de même. Bien entendu pour que cela fonctionne bien il faut valoriser l'intérêt de souscrire à la newsletter de votre partenaire (cadeaux, bonus…), que les centres d'intérêts soient proches et que les inscriptions soient nombreuses !

## 4- Faites de la publicité via les liens sponsorisés !

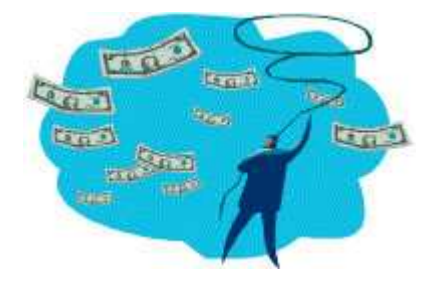

Si 70% des visiteurs proviennent du référencement naturel, il y en a tout de même 30% qui viennent via les liens sponsorisés.

Il y a donc un potentiel à exploiter, à condition de respecter quelques règles de base.

Tout d'abord comme vous payez au clic il est essentiel de définir combien vous rapporte un client (sur toute sa vie), et au vu de ce montant, combien vous souhaitez payer pour acquérir un nouveau client. Vous devez définir un ROI (Retour Sur Investissement) supportable pour l'entreprise.

Pour comparer cela à vos coûts d'acquisition actuels faites tout simplement le calcul suivant: ((CA nouveaux clients N-A)- (Coûts actions commerciales de N-1))/ Nb nouveaux clients acquis.

Par exemple si un client vous rapporte 200 € de marge sur toute sa vie, et que vous savez qu'environ 1% des "cliqueurs" achètent vos produits, et que le coût d'un clic sur une pub sur google serait d'1 €, votre rentabilité sera de : 200 € – (100 x 1 €) = 100 € de marge restant pour chaque nouveau client acquis.

Vous pouvez estimer le nombre de requêtes par mois des différents mots clés avec les services suivants:

- Google Adwords Keyword tools (https://adwords.google.com/select/KeywordToolExternal)
- Miva Keyword Generator (http://fr.espotting.com/popups/keywordgenbox.asp)

- Overture (http://inventory.overture.com/)

Pour améliorer la rentabilité de vos publicité (et éviter les clics de prospects froids) le mieux est de cibler ses publicités pour assurer un taux de transformation en commande élevé.

Pour cela vous devez:

- Choisir des mots clés précis (2 ou 3 mots, voire plus) pour lesquelles vos publicités sont affichées, ce qui vous permet de mieux cibler et ne pas afficher vos pubs pour rien. Evitez surtout les mots clés génériques (ex: "voiture" tout seul pour un garage…).

- Cibler régionalement vos clients (au lieu de faire un affichage national).

- Afficher clairement dans vos publicités les éléments déclencheurs de ventes (ex: prix, localisation géographique…) afin de ne pas attirer des "chasseurs de prix" dont les budgets sont trop faibles pour vous.

- Accepter d'être en 2ième ou 3ième position et pas forcément en premier car la différence de prix peut atteindre 50% de surcoût.

- Mettre en places pages d'accueil (landing pages) spécifiques pour ces offres pour rassurer le client et le pousser à l'achat.

- Travailler votre annonce google pour en faire un slogan publicitaire irrésistible

(éventuellement en testant la vente en 2 temps comme expliquée plus haut).

- Mettre en place plusieurs annonces pour un produit et tester sans cesse de nouvelles accroches (avec le nom de votre marque, sans votre marque, avec le bénéfice client, avec le problème du client mis en exergue…).

- Analyser votre retour sur investissement et essayer de ne pas vous laisser entraîner dans une guerre des enchères avec vos concurrents.

- …

Le leader incontesté reste Google.fr (80% de part de parts de marchés), mais il existe d'autres

programmes de publicité :

- Yahoo Marketing : http://searchmarketing.yahoo.com/fr\_FR/index.php

- Miva.com : http://www.miva.com/fr/index.asp

- Mirago.com : http://fr.mirago.com/annonceurs/indexexpress.htm

- Microsoft Adcenter : https://adcenter.microsoft.com/signup.aspx?mkt=fr-fr&adv\_market=frfr&s\_int=fr\_20061215\_leftnav\_signup\_001

Attention: Google propose Adwords (pub dans le moteur de recherche) et Adsense (pub sur les sites internet privés). L'expérience montre que les pubs Adwords ont un bien meilleur taux de concrétisation, donc au départ privilégiez Google Adwords.

Voici quelques sites qui vous donneront des informations supplémentaires sur Adwords:

- www.sem-expert.com

- www.outil-referencement.com

- Le guide PDF Adword de www.msm-consulting.de (en anglais dispo sur http://www.msmconsulting.de/adwords-tutorial.pdf)

## 5 - Affichez vous sur les Comparateurs de Prix (ShopBots)

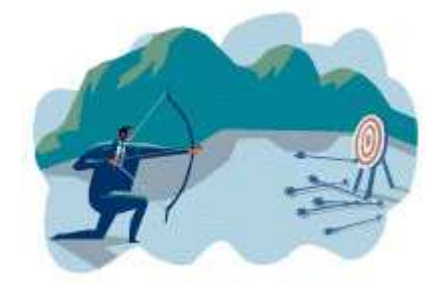

Si vous avez un site marchand c'est un endroit incontournable pour vous faire connaître sur le net.

L'intérêt des comparateurs de prix c'est une très forte notoriété qualifiée (ce sont des acheteurs potentiels), et le point faible c'est le coût important d'acquisition client…

#### Il y a 3 types de comparateurs de prix:

- Les généralistes qui proposent toutes sortes de produits.
- Les spécialistes qui sont spécialisés dans un type de produits.
- Les comparateurs de prix qui proposent en plus des avis clients.

Le leader incontesté des comparateurs de prix est Kelkoo, mais à moins d'avoir un budget important ou des produits originaux vous n'êtes pas assuré d'apparaître dans les premières positions.

Le business modèle de ces sites peu sembler très intéressant (paiement au clic sur vos produits ou plus rarement un % sur le CA), mais cela peut très vite coûter très cher si votre offre n'est pas performante ou si des coûts cachés ou une mauvaise ergonomie font renoncer les prospects à commander…

De plus les plus gros comparateurs de prix (Kelkoo…) mettent en place un système d'enchères à la visibilité: plus vous payez cher le clic clients, plus vous êtes placé en haut de page …

C'est pourquoi à moins d'être un mastodonte de l'e-commerce avec un budget colossal nous vous conseillons de vous tourner vers les comparateurs de prix spécialisés ou avec moins de marchands pour être assuré d'être en bonne position (ex: shopoon.com, icomparateur.fr…).

Bien entendu pour être assuré d'être vu il est indispensable de proposer quelques produits d'appels dans les rubriques promos des moteurs de recherche ou d'offrir des bons de réductions.

Selon les études actuelles, près de 50% des internautes comparent les prix sur internet avant d'acheter.

#### Les 10 premiers comparateurs de prix en France

www.kelkoo.fr : C'est le leader historique avec plus de 1000 sites référencés. C'est aussi le 1er site e-commerce en France grâce à ses nombreuses boutiques blanches sur des sites Yahoo, L'internaute, Free, O1net… A noter une formule de bienvenue avec 255 € de clic offerts (soit environ 1500 clics à  $0.17 \in$ ).

www.leguide.com (www.webmarchand.com): qui compare les prix de plus de 8500 sites internet, et qui publie une newsletter hebdomadaire envoyée à plus de 380 000 abonnés. C'est un site à valeur ajoutée grâce à son forum et aux avis sur les produits. Par contre il est difficile de sortir du lot !

www.ciao.fr : c'est encore un des acteurs majeurs sur le marché, avec en plus des avis d'internautes sur les produits.

www.shopzilla.fr : c'est un des 10 premiers comparateurs de prix généraliste en France,

avec une interface simple et claire, avec assez peu de boutiques présentes mais surtout des gros sites marchands (alapage, cdiscount…).

www.shopping.com : ici l'offre est très large, et les acteurs également nombreux. L'interface est plaisante et facile à utiliser.

www.achetezfacile.com : L'interface est simple et la comparaison des produits intéressante, mais les critères ne sont parfois pas assez nombreux et donnent accès à des pages et des pages de comparatifs.

www.touslesprix.com : un comparateur de prix généraliste, mais qui oblige l'internaute à créer un compte pour accéder aux comparatifs produits.

www.monsieurprix.com (racheté par Yahoo-Kelkoo): Il offre l'intérêt d'avoir des bons plans et la liste des marchands n'est pas trop importante, et surtout une navigation bien plus simple et plus pratique que ces concurrents.

www.clubic.com : c'est à la fois comparateur de prix et un magazine.

www.Bestofmicro.com (Pangora.com): mets en place les boutiques shopping d'Alice, Lycos, Alice…

#### Et voici quelques challengers :

www.shopoon.com : Bien que généraliste, ce site est bien connu et il permet de bien mettre en valeur vos offres produits, y compris vos promos spéciales.

www.i-comparateur.com : ce site est un peu austère, mais il offre néanmoins les fonctionnalités essentielles des comparateurs de prix. Un autre intérêt c'est qu'il y a peu de sites inscrits, ce qui vous donne une bonne visibilité.

www.endengo.com : ce site regroupe une centaine de sites marchands, avec quelques gros poids lourds.

www.shopping.fr

www.twenga.fr

www.acheter-moins-cher.com : Spécialisé dans les prix les moins chers, il y a seulement 9 catégories et les prix sont vraiment classés du plus cher au moins cher ! La rémunération peut être effectuée au clic ou au % du CA.

www.pricerunner.fr : Ce site est assez original car (en théorie) il indexe à la fois les produits des sites qui se sont inscrits dans le site, mais en même temps il liste aussi les produits des autres sites et des enseignes qui on pignon sur rue.

www.twenga.fr : la navigation est facile avec un système d'onglets, et les objets mis en vente extrêmement nombreux !

www.monmeilleurprix.com

www.dilouprix.com

fr.bizrate.com

www.acheter-pas-cher.com

www.boursoprix.com

www.wikio.fr/shopping: c'est la boutique Shoping de Wikio, avec en plus des avis d'utilisateurs sur vos produits. Actuellement seuls les leaders du marché sont présent sur ce site.

Voici quelques uns des nombreux comparateurs de prix spécialisés:

- Dans informatique et high tech: www.infomoinscher.net , www.prixdunet.com, www.prixmateriel.com, www.rue-montgallet.com,

- Dans les fleurs : www.aaz-fleurs.com

- Le Bio : www.vitalprix.com

A noter que Google a commencé à envahir le marché avec Froogle

(http://froogle.google.com/) mais pour l'instant ce la ne concerne pas la France… et les résultats sont très moyens.

## 6 – Utilisez les sites d'enchères et les places de marchés

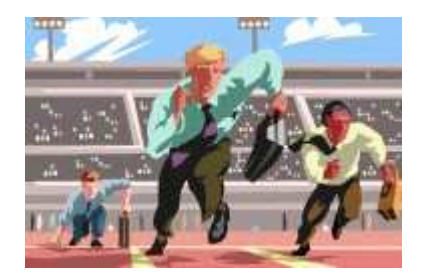

Une autre solution pour gagner de la visibilité sur internet c'est d'ouvrir une boutique spécialisée sur des sites d'enchères ou des places de marchés.

#### En France www.Ebay.fr est un leader incontournable.

En effet non seulement vous bénéficierez d'une structure prête à l'emploi pour vendre vos objets, mais en plus vous profitez de l'audience d'Ebay et de ses accords avec certains comparateurs de prix.

L'inconvénient c'est que les acheteurs de ces sites cherchent surtout un prix, et donc il faut proposer soit des prix très bas, soit des produits très spécifiques.

Pour compléter votre visibilité vous pouvez également vendre sur les sites de ventes d'occasions comme www.priceminister.com et www.2xmoinscher.com qui permettent d'ouvrir des minis boutiques virtuelles.

our finir il y a aussi les places de marchés qui, malgré leur confidentialité, restent néanmoins un bon moyen pour toucher une clientèle très ciblée.

#### Voici une liste de places de marchés spécialisées:

La liste des places de marchés d'ebusiness.com: http://www.ebusiness.info/guide.php3?rubrique=R-PMA&sousrub=SR-BTOB

La liste des places de marchés de Yahoo.fr: http://fr.dir.yahoo.com/Commerce\_et\_economie/Places\_de\_marche/

# **Conclusion**

## Sisyphe et le référencement...

Voici la fin de ce dossier sur le référencement et la visibilité sur internet. Il est facile de faire une analogie entre Sisyphe et la lutte pour conserver sa visibilité sur les moteurs de recherches: tout comme cet personnage mythique vous devrez recommencer le travail de référencement tous les jours pour garder votre place...

Le référencement demande du suivi de ses mots clés recherchés, l'optimisation de son site internet, de tester de nouvelles astuces… C'est un travail de tous les jours (personnellement j'y consacre au moins 1 heure par jour !).

C'est pourquoi j'ai voulu finir ce dossier avec quelques informations sur le coût d'un service de référencement par un professionnel.

En effet seul un professionnel pourra assurer un suivi régulier des techniques de référencement, faire face aux problèmes de disparition de sites, de veille concurrentielle sur les annonces de vos concurrents…

Le budget pour un référencement par un professionnel débute à 500 € pour un référencement "one shot" basique (référencement sur les principaux moteurs + optimisation des pages).

Mais pour une réelle efficacité il faut absolument entretenir le référencement de son site, et donc plutôt souscrire à un contrat annuel dont les premiers prix débutent aux environs de 2000 €/an (source www.homofuturis.fr et www.arkantosconsulting.com).

Mais n'oubliez pas qu'il n'y a pas qu'internet dans la vie: il reste de très nombreux outils marketing "off line" pour se faire connaître: distribution de prospectus, distribution de cartes de visites aux influenceurs, salons, réseaux…

## Vous voulez en savoir plus ?

ConseilsMarketing.fr est un site 100% gratuit à but non lucratif, consultez la dernière version des articles sur www.conseilsmarketing.fr.

Vous pouvez également réagir et envoyer directement vos commentaires sur le site !

Nb: si ce guide vous a plu, vous pouvez faire un don gratuit directement sur le site (1  $\epsilon$ , 5 €…).

Cet argent sert exclusivement à acheter de la documentation pour écrire des articles et à la maintenance du site (achat d'images…).

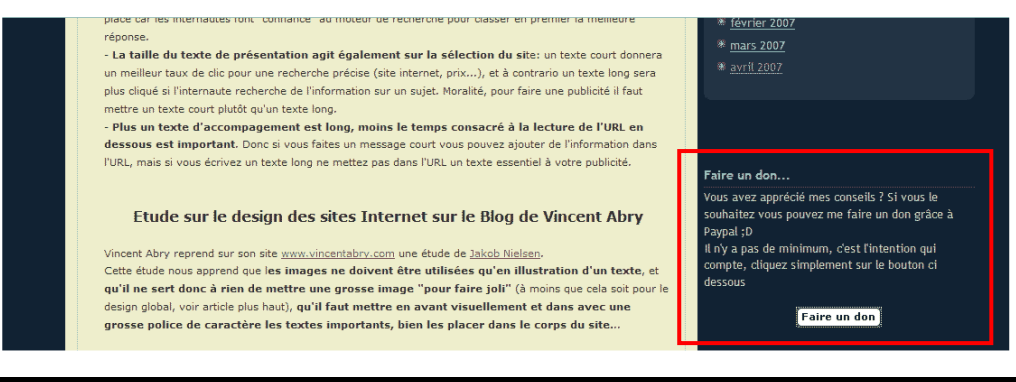

## Quelques mots sur l'auteur

#### Frédéric CANEVET

8 ans d'expériences en tant que Chef de Produits.

Mon but avec www.ConseilsMarketing.fr c'est de faire partager de manière simple et concrète mon expérience de Marketeur aux petites entreprises et aux jeunes diplômés en marketing qui veulent lancer des actions marketing.

Quelques unes des entreprises pour lesquelles j'ai travaillé:

- Acclaim : éditeurs de jeux vidéo.
- **Blackorange.com** : site de vente de logiciels et de jeux vidéo.
- Mobil's : Magazine dédié aux téléphones portables et consoles nomades.
- Ciel : Premier éditeur de logiciels de gestion pour les PME en France.

→ Si vous aussi vous avez des conseils à donner, envoyez moi un email à fred@conseilsmarketing.fr, je ferais de mon mieux pour y répondre rapidement.

## Visitez les sites de nos partenaires !

- www.osereso.com le site des jeunes cadres du marketing.
- **www.enviedentreprendre.com** toutes les infos pour les entrepreneurs.
- www.conseilscreateur.com des dizaines d'informations pour les créateurs d'entreprises.
- www.arkantos-consulting.com le spécialiste du référencement sur internet.

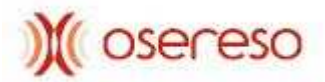

ConseilsMarketing.fr est partenaire d'Osereso.com

Informations légales:

- Les images jointes à ce document sont issues soit d'un achat chez Fotolia.fr (0,83 € / photo), soit des cliparts de Microsoft © (dont l'utilisation est permise à des fins personnelles et non commerciales). Si une image de ce document vous appartenait, veuillez envoyer un email à fred@conseilsmarketing.fr afin que je la retire dans les plus brefs délai du document original et du site internet.
- Les marques citées dans ce document restent entièrement la propriété de leurs détenteurs, si vous souhaitez les retirer, envoyez une simple demande par email à fred@conseilsmarketing.fr.
- Ce guide et ces conseils n'engagent que Frédéric Canevet, ils sont issus de son expérience personnelle. C'est pourquoi ni Frederic Canevet, ni conseilsmarketing.fr ne pourront être tenu responsable des éventuelles conséquences de la mise en pratique de des conseils et astuces que cela soit à titre personnel ou professionnel.
- Les textes contenus dans ce guide et ainsi que leur diffusion est totalement libre: vous pouvez diffuser ce livre PDF, reprendre tout ou partie des articles… à condition de mentionner l'auteur (Frederic Canevet) et le site d'origine via un lien vers www.conseilsmarketing.fr. Par contre l'utilisation des images contenues dans ce guide et leur modification est strictement interdite (voir le paragraphe sur le copyright des images et photos).